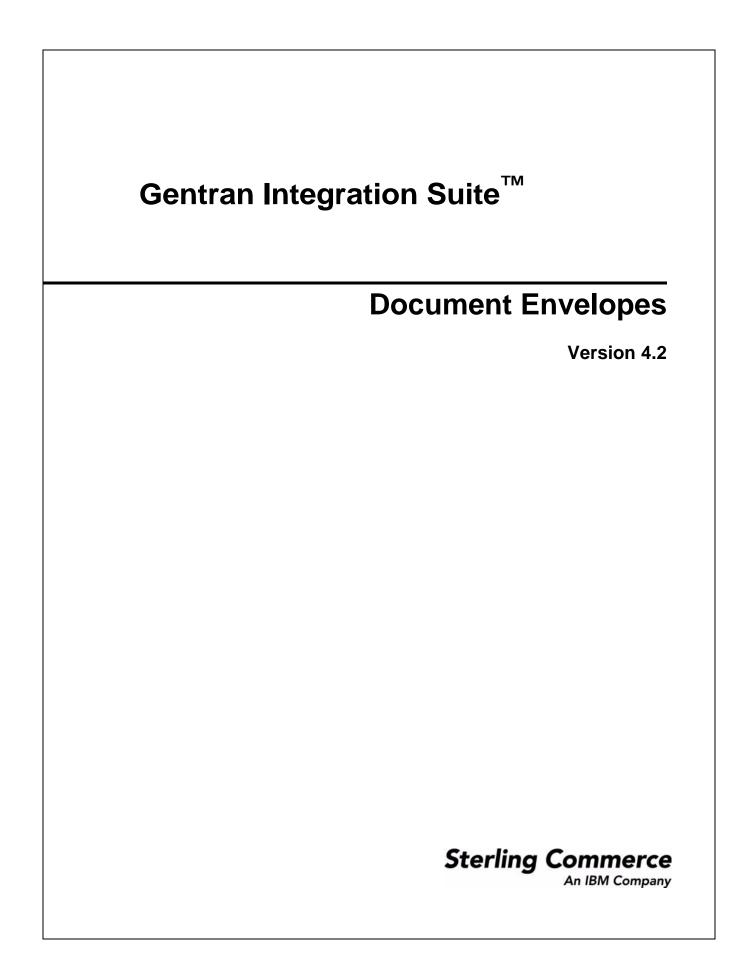

© Copyright 2006 Sterling Commerce, Inc. All rights reserved.

Additional copyright information is located on the Gentran Integration Suite Documentation Library: http://www.sterlingcommerce.com/Documentation/GIS42/homepage.htm

# Contents

| Introduction to Document Envelopes                              | 1  |
|-----------------------------------------------------------------|----|
| Envelope Structure                                              | 1  |
| Base Envelopes                                                  | 3  |
| Types of Envelopes                                              | 3  |
| Wildcards in Envelopes                                          | 4  |
| Wildcards in Deenveloping (Inbound) Work                        | 4  |
| Wildcards in Enveloping (Outbound) Work                         | 4  |
| Wildcard Deenveloping Example                                   | 6  |
| Control Numbers                                                 | 7  |
| Transaction Register                                            | 8  |
| Creating a New Envelope                                         | 9  |
|                                                                 | 10 |
| Searching for Related Envelopes                                 | 11 |
| Viewing Document or Envelope Details.                           | 12 |
| Copying an Envelope                                             | 13 |
|                                                                 | 14 |
| Deleting an Envelope                                            | 15 |
|                                                                 | 16 |
|                                                                 | 17 |
| Searching for Global Control Numbers                            | 18 |
|                                                                 | 19 |
|                                                                 | 20 |
|                                                                 | 21 |
| Viewing Local or Global Control Number History                  | 22 |
| Searching for Transaction Register Records.                     | 23 |
| Deleting Transaction Register Records                           | 24 |
|                                                                 | 25 |
| Checking the Queue for the EDI Sequence                         | 26 |
|                                                                 | 27 |
| ASC X12 Inbound ISA IEA Envelope Properties, Interchange Level  | 28 |
| ASC X12 Inbound GS GE Envelope Properties, Group Level.         | 31 |
| ASC X12 Inbound ST SE Envelope Properties, Transaction Level    | 34 |
| ASC X12 Outbound ISA IEA Envelope Properties, Interchange Level | 38 |
| ASC X12 Outbound GS GE Envelope Properties, Group Level         | 42 |
| ASC X12 Outbound ST SE Envelope Properties, Transaction Level   | 44 |
| CII Inbound Envelope Properties.                                | 47 |

| CII Outbound Envelope Properties                                          | 50 |
|---------------------------------------------------------------------------|----|
| EDIFACT Inbound Syntax 4 UNG UNE Envelope Properties, Group Level         | 53 |
| EDIFACT Inbound Syntax 4 UNB UNZ Envelope Properties, Interchange Level   | 55 |
| EDIFACT Inbound Syntax 4 UNH UNT Envelope Properties, Transaction Level   | 59 |
| EDIFACT Outbound Syntax 4 UNG UNE Envelope Properties, Group Level        | 64 |
| EDIFACT Outbound Syntax 4 UNB UNZ Envelope Properties, Interchange Level. | 66 |
| EDIFACT Outbound Syntax 4 UNH UNT Envelope Properties, Transaction Level  | 70 |
| TRADACOMS Inbound STX END Envelope Properties                             | 74 |
| TRADACOMS Outbound STX END Envelope Properties                            | 75 |
| TRADACOMS Outbound MHD MTR Envelope Properties                            | 77 |

# **Introduction to Document Envelopes**

A *document envelope* consists of control information that enables organizations to effectively exchange documents. The document envelope takes the original document, assigns a control number, and packages header and trailer information with it, prior to submitting it to a trading partner. Creating document envelopes is necessary if you wish to do EDI with your trading partners.

**Note:** If you have not already created maps, create any maps needed for translating before you create the envelope. For information about creating maps, see the *Map Editor Guide*.

During the envelope creation process, you will need to assign the envelope name, description, and parameters, such as unique identification numbers (control numbers).

#### **Envelope Structure**

Gentran Integration Suite supports the use of many EDI protocols. The EDIFACT, ASC X12, SWIFTnet, and ODETTE protocols each have three levels of envelopes:

- Interchange (outermost) Contains an interchange header and trailer, and all the data sent from one sender to one receiver in the same transmission.
- Functional group (middle) Contains a group header and trailer that surrounds a group of transaction sets of the same type.
- ◆ Transaction set (innermost) Contains the transaction set header and trailer.

In addition, Gentran Integration Suite supports CII, TRADACOMS, and ACH-CTX, which only have one level of envelopes—the message group header.

This illustration shows the structure for the protocols that have 3 levels of envelopes:

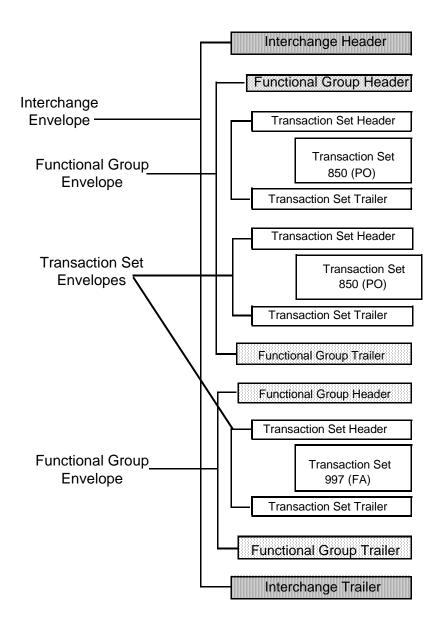

#### **Base Envelopes**

Gentran Integration Suite uses a concept of a *base envelope* as a starting point to create a new envelope. The base envelope maintains a link to the new envelope that inherited its properties. If you modify the base envelope, all related envelopes (that is, ones that inherited the base envelope properties) change, as well.

**Note:** If you plan to create many envelopes using base envelopes, it is recommended that you do not use the base envelopes in production. You may want to document how your base envelopes are linked to other envelopes.

The default envelope is the version of the document envelope that Gentran Integration Suite uses. You can specify a default envelope only if there are two or more versions of the same envelope. One version must be selected as the default.

#### **Types of Envelopes**

There are many types of envelopes provided in Gentran Integration Suite. Each envelope is defined by its envelope properties. These predefined enveloping and de-enveloping business processes are available for you to incorporate into your own business processes. Envelope parameters specify whether the document is inbound or outbound:

- ★ Inbound envelopes identify documents that come into Gentran Integration Suite so they can be properly routed. Inbound envelopes also give you the option to translate documents when you choose to check documents for compliance. By choosing to translate documents from within the envelope, you can reduce document processing time because you do not need to specify a separate Translation service step in the business process.
- *Outbound envelopes* identify documents so that they can be sent to and received by trading partners.

# Wildcards in Envelopes

As a way to help reduce the number of envelopes you need to create and use, the EDI Enveloping and EDI Deenveloping services support use of an asterisk (\*) as a wildcard character in mandatory envelope fields for X12, EDIFACT, and ACH-CTX only. For optional fields, the wildcard value is leaving the field blank. By using wildcards, you can set up one set of envelopes that can be used for multiple trading partners. If certain trading partners have specific requirements, you can create envelopes that pertain just to them, and the EDI Enveloping service chooses the envelope that is the best match. That is, the envelope that has the most matches to specific fields in the data (for example, Receiver ID and Receiver ID Qualifier), is the one selected.

#### Wildcards in Deenveloping (Inbound) Work

The EDI Deenveloping service receives data, parses the headers, and extracts the EDI information from it. The service searches the available envelopes for the closest match to the EDI data.

When setting up enveloping with wildcards, consider that:

- ★ The Deenveloping service selects the envelope that matches the EDI data most closely. For example, if an envelope has the same Transaction ID as the incoming data, and another envelope has wildcards in all mandatory fields, the envelope with the matching Transaction ID is used.
- ♦ Sender ID and Receiver ID have priority over other EDI fields. For example, two envelopes are found that have a field that matches one EDI field from the data. One envelope matches the value in the Receiver ID field from the data; the other matches the Transaction ID field. The envelope that has the matching Receiver ID will be selected by the service and used for processing.
- ✦ If no envelopes are found that have an exact match to fields in the EDI data, and an envelope with wildcards does exist, the envelope with wildcards will be used.
- ✦ If multiple envelopes have the same matching information (for example, two envelopes match the Sender ID and Receiver ID exactly) the service ends with an error.
- The wildcard character is an "all or nothing" parameter. That is, if using asterisk, you cannot enter other characters in the field with it. For example, you can not enter Ma\* to match MaxxMart and Madeira Foods.

#### Wildcards in Enveloping (Outbound) Work

You can override wildcards with specific EDI values in outbound processing. You must supply the EDI data to the business process and the data must be in the correct format (that is, name/value pairs).

One option is to use the lightweight JDBC adapter to pull fields in from database tables. Whatever method you choose to retrieve the fields, the results must be given to the Correlation service, which places them into process data. Passing the data to the Correlation service must be the last step in the business process before running the EDI Encoder service. When the EDI Encoding service runs, it uses the same best-match process detailed in the Inbound section to determine which envelope to use. When the X12 or EDIFACT envelope service runs, any envelope field values set in the Correlation service overrides those values defined in the envelope definition.

When setting up your outbound processing, consider that:

- If an envelope field contains a wildcard, you must supply a correlation value for it or the service halts with an error.
- You can override wildcard values in an envelope by using the Correlation service to pass name/value pairs from the primary document to the EDI Encoder service.
- ✦ If an envelope contains specific values in the Sender ID, Sender ID Qualifier, Receiver ID, or Receiver ID Qualifier fields (that is, values other than a wildcard), the values passed from the Correlation service to the EDI Encoder service do not overwrite the values in the fields.
- If you are using the same envelope for inbound processing and acknowledgements, supply the Sender ID, Receiver ID, and Qualifiers in the envelope so that they are not overwritten by the correlation values.

# Wildcard Deenveloping Example

- 1. Your trading partner, MaxxMart, transmits EDI purchase orders to your company.
- 2. The data reaches the EDI Deenveloping service, which extracts the EDI fields from the header, a portion of which follows:
  - Sender ID MAXXMART
  - Sender ID Qualifier ZZ
  - Receiver ID KIMATA
  - Receiver ID Qualifier 00
- 3. The service checks the fields in all available envelopes for matches to the corresponding fields in the EDI fields from the inbound data.

It finds two matches:

- One is an exact match: an envelope named MaxxMart\_Inbound contains the Sender ID MAXXMART and Sender ID Qualifier ZZ.
- One is a generic match: an envelope called GENERIC\_Inbound contains wildcards in all mandatory fields.
- 4. The service uses the envelope called MaxxMart\_Inbound for processing because it has more specific matches to the data.

# **Control Numbers**

Gentran Integration Suite uses *control numbers* to help keep track of transmitted data and to guarantee that the control code is unique. Gentran Integration Suite optionally checks for control number duplications. Gentran Integration Suite uses incrementing control numbers that are mutually agreed upon by both sender and receiver to establish a verifiable sequence-checking process for transmitting and receiving EDI documents. If you attempt to use a duplicate control number, you are notified that the number already exists and must use another numeric value. Currently, two types of control numbers are supported, local control numbers and global control numbers.

*Local control numbers* are defined as a numeric value in the envelope definition. You assign the starting control number value when the envelope is created or edited. For inbound envelopes, if sequence checking is turned on, each time data comes in that uses the envelope, the control number in the data is compared against the control number in the envelope. If they don't match, an out-of-sequence error is generated. If they do match, the local control number is incremented and that becomes the next expected local control number. For outbound envelopes, the local control number is the current control number value to be used the next time data is enveloped. Each time a control number value is used, it is incremented and saved back to the envelope definition.

*Global control numbers* have the same functionality as local control numbers (increments after each use). The difference is that you can create you own global control numbers and that multiple envelopes can use the same global control number. For example, let's say you had two outbound envelopes for two different trading partners (PartnerA and PartnerB) using the same global control number called "abc", and the value you assigned initially to the control number was 1000. Then you envelope a document for PartnerA, that document will get control number 1000. Then you send a different document to PartnerB. That document will get control number 1001, using the same global control number of abc. Now you send an envelope to PartnerA doc again. This envelope is assigned a control number of 1002.

The EDI process uses a sequence check queue as a temporary storage area for inbound X12 and EDIFACT interchanges that have been processed by the respective deenveloping service, but still need to be sequence checked before being accepted. Services, such as the X12 Deenvelope service, perform all required compliance checks except for the sequence check, and puts the inbound interchange in a sequence check queue. After a service such as the X12 Deenvelope service completes, the EDI Post Processor service runs and picks up all interchanges from the sequence check queue. It performs the sequence check, generates any acknowledgements that are necessary, and invokes the specified business processes to handle each document.

- **Note:** If EDI data is received with a control number that contains non-numeric characters, an exception will occur while processing the data. Non-numeric characters in EDI control numbers are not supported. The invalid control number causes a parsing exception.
- **Caution:** To preserve sequence checking in EDIFACT documents, you must use a different global control number for each envelope in a document. This allows multiple threads to process correctly without incrementing the global control number out of sequence. System generated global control numbers are not affected.

# **Transaction Register**

During translation, a translation error is returned when duplicate data is identified. You can use the transaction register to check for duplicate data, such as duplicate document reference numbers. Checking for duplicate data is invoked during translation by including the Transaction Register Update and Select standard rules in your translation map.

**Caution:** To preserve sequence checking in EDIFACT documents, you must use a different global control number for each envelope in a document. This allows multiple threads to process correctly without incrementing the global control number out of sequence. System generated global control numbers are not affected.

# **Creating a New Envelope**

To create a new envelope:

- 1. From the **Administration** menu, select **Trading Partner** > **Document Envelopes** > **Envelopes**.
- 2. Under Create, next to New Envelope, click Go!
- 3. On the Envelope Standards page, select one of the following and click Next:
  - ACH
  - CII
  - EDIFACT
  - RND
  - SWIFT
  - TRADACOMS
  - VDA
  - ASC X12

Note: To create an envelope using the ODETTE standard, select EDIFACT.

- 4. Select the level of envelope you want to create, including inbound or outbound, and click Next.
- 5. Do one of the following:
  - To create this envelope from a base envelope, select the Base envelope from the Select Envelope list, and click **Next**.

Note: All the properties are pre-filled but you can update them as needed.

- To create a new envelope, select the Not Applicable from the Select Envelope list, and click **Next**.
- 6. On the Name page, type a unique name for the envelope, and a description or comments, then click **Next**.
- 7. Complete the properties for the envelope as necessary and click **Next** after each page until you reach the confirm page. Required fields are highlighted in blue.
- 8. Click **Finish** to add the envelope.
- 9. Click **Return** to continue.

# Searching for an Envelope

To search for an envelope:

- 1. From the **Administration** menu, select **Trading Partner** > **Document Envelopes** > **Envelopes**.
- 2. In the Document Envelopes page, specify any combination of the following search criteria, and then click **Go!** 
  - Search Envelope Name Display envelopes with names that contain the specified character or string.
  - Receiver ID Display an envelope that contains the specified Receiver ID.
  - Sender ID Display an envelope that contains the specified Sender ID.
  - Type Display all inbound or outbound envelopes.
  - Envelope Standard Display all envelopes that use a specific standard, including ACH, CII, EDIFACT, TRADACOMS, RND, SWIFT, VDA, or ASC X12.

The Document Envelopes page opens, listing the envelopes instances that match your search criteria.

# **Searching for Related Envelopes**

To search for related envelopes:

- 1. From the **Administration** menu, select **Trading Partner** > **Document Envelopes** > **Envelopes**.
- 2. Find the envelope using the Search or List function.
- 3. In the Document Envelopes page, next to the envelope for which you want to view related envelopes, click **version manager**.
- 4. In the Envelope Version Manager page, next to the envelope and under Related, click the icon.
- 5. In the Related Type dialog box, specify one of the following types of information and then click Go!
  - Base
  - Derived
  - Inner
  - Outer
- 6. You may get a list of related envelopes or you may get the following message:
  - No related envelopes satisfy your search criteria. Please try again.

# **Viewing Document or Envelope Details**

To view document or envelope details:

- 1. From the Administration menu, select Trading Partner > Document Envelopes > EDI Sequence Check Queue.
- 2. Do one of the following:
  - In the Document ID column, click the ID number of the document you want to view details for.
  - In the Envelope Name column, click the name of the envelope you want to view details for.

# Copying an Envelope

To copy an envelope:

- 1. From the **Administration** menu, select **Trading Partner** > **Document Envelopes** > **Envelopes**.
- 2. Find the envelope using the Search or List function.
- 3. In the list of envelopes, click **Copy** for the envelope that you want to copy.
- 4. Change the envelope name and description and click **Next**. Each envelope must have a unique name.
- 5. Change envelope properties and settings as necessary, clicking **Next** to continue to each following page.
- 6. Click **Finish** to update and save the envelope.
- 7. Click **Return** to continue.

# **Updating an Envelope Properties**

To update envelope properties:

- 1. From the **Administration** menu, select **Trading Partner** > **Document Envelopes** > **Envelopes**.
- 2. Find the envelope using the Search or List function.
- 3. From the list of envelopes, click **source manager** next to the envelope you want to update.
- 4. Click **edit** next to the envelope you want to update.
- 5. Update envelope properties and settings as necessary, clicking **Next** to continue.
- 6. Click **Finish** to update the envelope.
- 7. Click **Return** to continue.

# **Deleting an Envelope**

**Caution:** Before deleting a base envelope, consider the impact on all related envelopes (ones that inherited the base envelope properties).

To delete an individual envelope or all versions of an envelope:

- 1. From the Administration menu, select Trading Partner > Document Envelopes > Envelopes.
- 2. Find the envelope using the Search or List function.
- 3. Next to the envelope you want to delete, click source manager.
- 4. In Envelope Source Manager page, do one of the following

To delete an individual envelope:

- Next the version, under Delete, select the check box.
- Next to Delete Selected Versions, click Go!

To delete all versions of this envelope, next to Delete All Versions, click Go!

# Specifying a Default Envelope

To specify a default envelope:

cleared.

- 1. From the **Administration** menu, select **Trading Partner** > **Document Envelopes** > **Envelopes**.
- 2. Find the envelope using the Search or List function.
- 3. Next to the envelope you want to make the default, click version manager.
- 4. To make an envelope the default, select the **default** button.Note: A selected button indicates the envelope is the default. The previously selected default is
- 5. Click **Save** to update the default version.

# **Creating a Global Control Number**

To create a global control number:

- 1. From the Administration menu, select Trading Partner > Document Envelopes > Control Numbers.
- 2. Next to New Control Number, click Go!
- 3. In the Number Data page, complete the following fields and click Next:

| Field        | Description                                                                                                    |
|--------------|----------------------------------------------------------------------------------------------------|
| Name         | Name of the control number. Required.                                                                                      |
| Number Value | Number value of the control number. Use a number greater than zero. Required.                                              |
| Sender ID    | Coded identifier of the company or division sending the control number. Valid value is 12 standard characters. Required.   |
| Receiver ID  | Coded identifier of the company or division receiving the control number. Valid value is 12 standard characters. Required. |

- 4. Click **Finish** to add the control number.
- 5. Click **Return** to continue.

# **Searching for Global Control Numbers**

To search for a global control number:

- 1. From the Administration menu, select Trading Partner > Document Envelopes > Control Numbers.
- 2. In the Search area of the Control Numbers page, specify all or part of a sender ID or receiver ID and click **Go!**
- 3. A list of control numbers that match your search criteria is displayed.

# **Updating a Global Control Number**

To update a global control number:

- 1. From the Administration menu, select Trading Partner > Document Envelopes > Control Numbers.
- 2. In the Search area of the Control Numbers page, specify all or part or none of a sender ID or receiver ID and click **Go!**

A list of control numbers that match your search criteria is displayed.

- 3. Click edit next to the control number you want to edit.
- 4. In the Number Data page, edit the value in the Number Value field and click Next.
- 5. Click **Finish** to update the control number data.
- 6. Click **Return** to continue.

# **Correcting an Invalid Global Control Number**

To correct an invalid global control number:

- 1. From the Administration menu, select Trading Partner > Document Envelopes > Control Numbers.
- 2. In the Search area of the Control Numbers page, specify all or part of a sender ID or receiver ID, or in the List area, specify the first letter of the global number and click **Go!**
- 3. A list of control numbers that match your search criteria is displayed. Select **edit** for the control number you want to update.
- 4. Update the **number value**.
- 5. Click Next.
- 6. Click Finish.
- 7. Click **Return** to continue.

# **Deleting a Global Control Number**

To delete a global control number:

- 1. From the Administration menu, select Trading Partner > Document Envelopes > Control Numbers.
- 2. In the Search area of the Control Numbers page, specify all or part or none of a sender ID or receiver ID, and then click **Go!**

A list of control numbers that match your search criteria is displayed.

- 3. Click **delete** next to the control number you want to delete.
- 4. When prompted, click **OK** to delete the control number.
- 5. In the Resource Summary page, review your deletion, and then click Next.
- 6. In the Confirm page, any envelopes associated with this control number are displayed. Click Delete.
- 7. Click **Finish** to confirm.
- 8. Click **Update** to continue.

# **Viewing Local or Global Control Number History**

To view local or global control number history:

- 1. From the Administration menu, select Trading Partner > Document Envelopes > Control Number History.
- 2. Do one of the following:
  - In the Search by Envelope Name area, type an envelope name and click Go!
  - In the Search by Global Control Number area, type a global control number and click Go!

# **Searching for Transaction Register Records**

To search for transaction register records:

- 1. From the Administration menu, select Trading Partner > Document Envelopes > Transaction Register.
- 2. In the Search area, type a value in Field 1 through Field 6 to narrow your search and click Go!

# **Deleting Transaction Register Records**

To delete transaction register records:

- 1. From the Administration menu, select Trading Partner > Document Envelopes > Transaction Register.
- 2. In the Search area, type a value in Field 1 through Field 6 to narrow your search and click Go!
- 3. Delete duplicate records as needed.

# Viewing Gentran:Server for UNIX Envelopes In Gentran Integration Suite

**Note:** You must have Attunity Data Connect<sup>®</sup> installed in order to view Gentran:Server for UNIX envelopes within Gentran Integration Suite. You must also have configured Gentran Integration Suite for trading profile view support with the configGSUnix.sh script.

To search for Gentran:Server for UNIX document envelopes:

- 1. From the Administration menu, select Trading Partner > Document Envelopes > Envelopes.
- 2. Select GENTRAN:Server for UNIX from the list of providers.

**Note**: If this option is not available, you have not yet configured Gentran Integration Suite for trading profile view support.

3. Find the appropriate envelope using the Search or List function.

To search for Gentran:Server for UNIX interchange and group organization records:

- 1. From the Trading Partner menu, select Document Envelopes > Control Numbers.
- 2. Select **GENTRAN:Server for UNIX** from the list of providers.

**Note**: If this option is not available, you have not yet configured Gentran Integration Suite for trading profile view support.

3. Find the appropriate record using the Search or List function.

# Checking the Queue for the EDI Sequence

To check queue for EDI Sequencing events:

- 1. From the Administration menu, select Trading Partner > Document Envelopes > EDI Sequence Check Queue.
- 2. Do one of the following:
  - In the Document ID column, click the ID number of the document you want to view details for.
  - In the Envelope Name column, click the name of the envelope you want to view details for.

# **Introduction to Envelope Properties**

Each envelope type has a specific properties page for the envelope and other pages that enable you to specify additional requirements for the envelope. Properties for the following envelopes can be found in this documentation:

- **Note:** For descriptions of fields not listed in the associated tables, see the appropriate standards documentation. For description of envelopes and their associated parameters not listed below (ACH, VDA, SWIFT, and RND), please see the appropriate Gentran Integration Suite documentation.
- ◆ ASC X12 Inbound ISA IEA Envelope Properties, Interchange Level
- ◆ ASC X12 Inbound GS GE Envelope Properties, Group Level
- ◆ ASC X12 Inbound ST SE Envelope Properties, Transaction Level
- ◆ ASC X12 Outbound ISA IEA Envelope Properties, Interchange Level
- ◆ ASC X12 Outbound GS GE Envelope Properties, Group Level
- ◆ ASC X12 Outbound ST SE Envelope Properties, Transaction Level
- ✦ CII Inbound Envelope Properties
- ♦ CII Outbound Envelope Properties
- ◆ EDIFACT Inbound Syntax 4 UNG UNE Envelope Properties, Group Level
- ◆ EDIFACT Inbound Syntax 4 UNB UNZ Envelope Properties, Interchange Level
- EDIFACT Inbound Syntax 4 UNH UNT Envelope Properties, Transaction Level
- ◆ EDIFACT Outbound Syntax 4 UNG UNE Envelope Properties, Group Level
- ◆ EDIFACT Outbound Syntax 4 UNB UNZ Envelope Properties, Interchange Level
- EDIFACT Outbound Syntax 4 UNH UNT Envelope Properties, Transaction Level
- ♦ TRADACOMS Inbound STX END Envelope Properties
- ♦ TRADACOMS Outbound STX END Envelope Properties
- ♦ TRADACOMS Outbound MHD MTR Envelope Properties

# ASC X12 Inbound ISA IEA Envelope Properties, Interchange Level

**Note:** An (\*) asterisk indicates that a wildcard value can be used with that parameter (for mandatory fields, the wildcard value is an (\*) asterisk and for optional fields, the wildcard value is leaving the field blank).

| Field                                           | Description                                                                                                    |
|-------------------------------------------------|----------------------------------------------------------------------------------------------------|
| Accepter Lookup Alias format for generated TA1s | Identifying string used with the sender ID and the receiver ID to look up this<br>envelope with the EDI Encoder service. This alias associates a document with<br>the service it requires. Valid value must be at least one limited standard<br>character. Optional. |
| Backup Name Format                              | Used to specify what information to include when generating a compliance check Map Name. The Backup Name Formats are used when a valid map can not be determined from the Primary Name Format. Information may include some or all of the following:                 |
|                                                 | EDI Standard                                                                                                    |
|                                                 | <ul> <li>Sender ID Qualifier</li> </ul>                                                                                                    |
|                                                 | Sender ID                                                                                                    |
|                                                 | Receiver ID Qualifier                                                                                                    |
|                                                 | Receiver ID                                                                                                    |
|                                                 | <ul> <li>Transaction Set ID Code</li> </ul>                                                                                                    |
|                                                 | <ul> <li>Version, Release, Industry Identifier Code</li> </ul>                                                                                                    |
|                                                 | Test Indicator                                                                                                    |
|                                                 | Check all that you want to use in the format.                                                                                                    |
| Business Process for<br>Non-Compliant Documents | Business process to be used when non-compliant documents are encountered.<br>Optional.                                                                                                    |
| Generate an acknowledgement                     | Required. Valid values are:                                                                                                    |
|                                                 | ◆ Always                                                                                                    |
|                                                 | <ul> <li>Only when requested by input</li> </ul>                                                                                                    |
|                                                 | Never                                                                                                    |
| Global Interchange Control<br>Number            | Interchange control reference number used globally. Select a previously defined number to reference. Valid value is nine standard characters. Required.                                                                                                    |
| Handling of non-compliant<br>Interchanges       | Process to follow when non-compliant interchanges are encountered. Required.                                                                                                    |
|                                                 | Valid values are:                                                                                                    |
|                                                 | Accept                                                                                                    |
|                                                 | <ul> <li>Reject</li> </ul>                                                                                                    |

The following table describes X12 inbound ISA IEA envelope properties at the interchange level:

| Field                                                           | Description                                                                                                    |
|-----------------------------------------------------------------|----------------------------------------------------------------------------------------------------|
| If sequence or duplicate checking,<br>EDI Post Processor should | How should the EDI Post Processor perform sequence and duplicate checking.<br>When multiple interchanges for the same trading partner are processed in<br>parallel, sub-processes for transactions will always be a direct child to the<br>process that did the deenveloping. If the interchange is out of sequence, the<br>post processor re-runs until the time-out is reached. Required. |
|                                                                 | Valid values:                                                                                                    |
|                                                                 | <ul> <li>Process all interchanges in the EDI Sequence Check Queue<br/>(recommended)</li> </ul>                                                                                                    |
|                                                                 | <ul> <li>Process only the current interchange</li> </ul>                                                                                                    |
| * Interchange Control Version<br>Number                         | Interchange reference number used globally. Select a previously defined number to reference. Valid value is nine standard characters. Required.                                                                                                    |
| Local Interchange Control<br>Number                             | Interchange control reference number used locally. Select a previously defined number to reference. Valid value is nine standard characters. Required.                                                                                                    |
| Maximum age of Control Number<br>History Records in days        | Maximum days to retain a history of control numbers to use for duplication determinations. Valid value is nine standard characters. Optional.                                                                                                    |
| Perform Control Number<br>Sequence Checking                     | Compare the sequence of control numbers in the data with the Control Number<br>parameter for this envelope. Valid values are Yes and No. Required.                                                                                                    |
| Perform Duplicate Control<br>Number Checking                    | Determine control number duplications. Valid values are Yes and No. Required                                                                                                    |
| Primary Name Format                                             | Used to specify what information to include when generating a compliance check Map Name. Information may include some or all of the following:                                                                                                    |
|                                                                 | EDI Standard                                                                                                    |
|                                                                 | Sender ID Qualifier                                                                                                    |
|                                                                 | Sender ID                                                                                                    |
|                                                                 | Receiver ID Qualifier                                                                                                    |
|                                                                 | Receiver ID                                                                                                    |
|                                                                 | Transaction Set ID Code                                                                                                    |
|                                                                 | <ul> <li>Version, Release, Industry Identifier Code</li> </ul>                                                                                                    |
|                                                                 | Test Indicator                                                                                                    |
|                                                                 | Check all that you want to use in the format. Used when Map Name Mode is se to generate data.                                                                                                    |
| * Receiver ID                                                   | Coded identifier of the company or division receiving the interchange. Valid value is 12 standard characters. Required.                                                                                                    |
| * Receiver ID Qualifier                                         | Coded qualifier of the sender ID as it should appear on the message group header received from a company or division. Valid value is two standard characters. Optional.                                                                                                    |
| Retain Enclosing Envelope                                       | Copy the envelope segments (ISA and IEA) into each transaction set extracted from the functional group. Valid values are Yes and No. Required.                                                                                                    |
| * Sender ID                                                     | Coded identifier of the company or division sending the interchange. Valid value is 12 standard characters. Required.                                                                                                    |

| Field                                                                                                    | Description                                                                                                    |
|----------------------------------------------------------------------------------------------------|----------------------------------------------------------------------------------------------------|
| * Sender ID Qualifier                                                                                                    | Coded qualifier of the sender ID as it should appear on the message group header sent to this company or division. Valid value is two standard characters. Optional.         |
| Specify translated document encoding                                                                                                    | Coded character encoding specified to translate this message group that includes this header. Valid values are Yes and No. Required.                                         |
| Usage Indicator Mode of operation mode to use for<br>Valid values are:<br>• Test<br>• Production<br>• Information<br>• Any Indicator (wildard) | Mode of operation mode to use for this envelope. Required.<br>Valid values are:                                                                                              |
|                                                                                                    | ◆ Test                                                                                                    |
|                                                                                                    | Production                                                                                                    |
|                                                                                                    | Information                                                                                                    |
|                                                                                                    | <ul> <li>Any Indicator (wildard)</li> </ul>                                                                                                    |
| Use global control number                                                                                                    | Whether this envelope definition must use a global transaction set number to uniquely identify message group headers. Valid values are:                                      |
|                                                                                                    | <ul> <li>Yes, indicates that you want to use a global number and you will be asked to<br/>select one that has already been created</li> </ul>                                |
|                                                                                                    | <ul> <li>Yes (and generate name from data), indicates that the global number name<br/>will be generated using values from the inbound data or envelope definition</li> </ul> |
|                                                                                                    | <ul> <li>No, indicates that you will be specifying a control number is owned only by<br/>this the envelope</li> </ul>                                                        |

# ASC X12 Inbound GS GE Envelope Properties, Group Level

**Note:** An (\*) asterisk indicates that a wildcard value can be used with that parameter (for mandatory fields, the wildcard value is an (\*) asterisk and for optional fields, the wildcard value is leaving the field blank).

The following table describes X12 inbound GS GE envelope properties at the group level:

| Field                                                    | Description                                                                                                    |
|----------------------------------------------------------|----------------------------------------------------------------------------------------------------|
| Accepter Lookup Alias for generated 997s                 | Optional. Valid values are:                                                                                                    |
|                                                          | <ul> <li>997_[group version]</li> </ul>                                                                                                    |
|                                                          | 997_[test version]                                                                                                    |
|                                                          | <ul> <li>997-[group version][test indicator]</li> </ul>                                                                                                    |
| Acknowledgment Detail Level                              | Level of detail to send acknowledgments. If you select Segment level, the segment, transaction, and group levels are acknowledged. Optional.                                                                                                    |
| * Application Sender's Code                              | Coded identifier of the application used by the sender. Valid value is 15 standard characters. Required.                                                                                                    |
| * Application Receiver's Code                            | Coded identifier of the application used by the receiver. Valid value is 15 standard characters. Required.                                                                                                    |
| Backup Name Format                                       | Used to specify what information to include when generating a compliance check Map Name. The Backup Name Formats are used when a valid map can not be determined from the Primary Name Format. Information may include some or all of the following: |
|                                                          | EDI Standard                                                                                                    |
|                                                          | Sender ID Qualifier                                                                                                    |
|                                                          | Sender ID                                                                                                    |
|                                                          | Receiver ID Qualifier                                                                                                    |
|                                                          | Receiver ID                                                                                                    |
|                                                          | Transaction Set ID Code                                                                                                    |
|                                                          | <ul> <li>Version, Release, Industry Identifier Code</li> </ul>                                                                                                    |
|                                                          | Test Indicator                                                                                                    |
|                                                          | Check all that you want to use in the format.                                                                                                    |
| Business Process for<br>Non-Compliant Documents          | Business process to be used when non-compliant documents are encountered<br>Optional.                                                                                                    |
| * Functional ID Code                                     | Coded identifier of the functional ID as used in the interchange. Valid value is two standard characters. Required.                                                                                                    |
| * Generate an acknowledgment when this group is received | Generate an acknowledgement that notifies the sender that the receiver has received an interpretable group transmission. Valid values are Yes and No. Required.                                                                                      |

| Field                                                    | Description                                                                                                    |
|----------------------------------------------------------|----------------------------------------------------------------------------------------------------|
| Global Group Control Number                              | Group control reference number used globally. Select a previously defined number to reference. Valid value is nine standard characters. Required.                            |
| Handling of non-compliant Groups                         | Process to follow when non-compliant groups are encountered. Valid values are: Accept and Reject. Required.                                                                  |
| Local Group Control Number                               | Group control reference number used locally. Select a previously defined number to reference. Required. Valid value is nine standard characters. Required.                   |
| Maximum age of Control Number<br>History Records in days | Maximum days to retain a history of control numbers to use for duplication determinations. Valid value is nine standard characters. Optional.                                |
| Perform Control Number<br>Sequence Checking              | Compare the sequence of control numbers in the data with the Control Number<br>parameter for this envelope. Valid values are Yes and No. Required.                           |
| Perform Duplicate Control<br>Number Checking             | Determine control number duplications. Valid values: Yes and No. Required.                                                                                                   |
| Primary Name Format                                      | Used to specify what information to include when generating a compliance check Map Name. Information may include some or all of the following:                               |
|                                                          | EDI Standard                                                                                                    |
|                                                          | Sender ID Qualifier                                                                                                    |
|                                                          | Sender ID                                                                                                    |
|                                                          | Receiver ID Qualifier                                                                                                    |
|                                                          | Receiver ID                                                                                                    |
|                                                          | Transaction Set ID Code                                                                                                    |
|                                                          | <ul> <li>Version, Release, Industry Identifier Code</li> </ul>                                                                                                    |
|                                                          | Test Indicator                                                                                                    |
|                                                          | Check all that you want to use in the format. Used when Map Name Mode is set to generate data.                                                                               |
| * Responsible Agency Code                                | Agency responsible for relaying the message group on the sending side. Valid value is alphanumeric code with two standard characters. Required.                              |
| Retain Enclosing Envelope                                | Copy the envelope segments (ISA, GS and GE, IEA) into each transaction set extracted from the functional group. Valid values are Yes and No. Required.                       |
| Send acknowledgement<br>immediately                      | Valid values are Yes and No. Required.                                                                                                    |
| Use global control number                                | Whether this envelope definition must use a global transaction set number to uniquely identify message group headers. Valid values are:                                      |
|                                                          | <ul> <li>Yes, indicates that you want to use a global number and you will be asked to<br/>select one that has already been created</li> </ul>                                |
|                                                          | <ul> <li>Yes (and generate name from data), indicates that the global number name<br/>will be generated using values from the inbound data or envelope definition</li> </ul> |
|                                                          | <ul> <li>No, indicates that you will be specifying a control number is owned only by<br/>this the envelope</li> </ul>                                                        |

| Field                                           | Description                                                                                                    |
|-------------------------------------------------|----------------------------------------------------------------------------------------------------|
| * Version, Release, Industry<br>Identifier Code | Version, release, and coded identifies of the industry for this interchange. Valid value is 12 standard characters. Required. |

## ASC X12 Inbound ST SE Envelope Properties, Transaction Level

**Note:** An (\*) asterisk indicates that a wildcard value can be used with that parameter (for mandatory fields, the wildcard value is an (\*) asterisk and for optional fields, the wildcard value is leaving the field blank).

| Field                                                                                | Description                                                                                                    |
|--------------------------------------------------------------------------------------|----------------------------------------------------------------------------------------------------|
| Backup Name Format                                                                   | Used to specify what information to include when generating a compliance<br>check Map Name. The Backup Name Formats are used when a valid map can<br>not be determined from the Primary Name Format. Information may include<br>some or all of the following: |
|                                                                                      | EDI Standard                                                                                                    |
|                                                                                      | Sender ID Qualifier                                                                                                    |
|                                                                                      | Sender ID                                                                                                    |
|                                                                                      | Receiver ID Qualifier                                                                                                    |
|                                                                                      | Receiver ID                                                                                                    |
|                                                                                      | Transaction Set ID Code                                                                                                    |
|                                                                                      | <ul> <li>Version, Release, Industry Identifier Code</li> </ul>                                                                                                    |
|                                                                                      | Test Indicator                                                                                                    |
|                                                                                      | Check all that you want to use in the format.                                                                                                    |
| Batch transactions received within<br>a functional group into one output<br>document | Put all similar transactions from a functional group into one output document.<br>For example, all invoices would be put into one document. Valid values are Yes<br>and No. Required.                                                                         |
| Business Process List                                                                | Select a business process to run when this envelope is processed. Optional.                                                                                                    |
| Business Process for<br>Non-Compliant Documents                                      | Business process to be used when non-compliant documents are encountered. Optional.                                                                                                    |
| Compliance Check Document                                                            | Check the transaction set body for compliance. Valid values are Yes and No. Required.                                                                                                    |
| Compliance Check Map Name                                                            | Which map to use to perform a compliance check. The map must already be checked in. Select the map. Optional.                                                                                                    |
| Contract List                                                                        | Select a previously created contract to associate with this envelope. Optional.                                                                                                    |
| Data Extraction Directory                                                            | Directory for data extraction. Optional.                                                                                                    |
| Data Extraction Filename                                                             | Filename for data extraction. Optional.                                                                                                    |
| Data Extraction Mailbox                                                              | Mailbox for data extraction. Required.                                                                                                    |
| Data Extraction Mailbox Message<br>Name                                              | Mailbox message name for data extraction. Optional.                                                                                                    |

The following table describes X12 inbound ST SE envelope properties at the transaction level:

| Field                                                                                          | Description                                                                                                    |
|------------------------------------------------------------------------------------------------|----------------------------------------------------------------------------------------------------|
| Determine the Business Process by                                                              | Select a business process that should run with extracted X12 inbound ST/SE messages as the primary document. Required. Valid values are:                    |
|                                                                                                | Looking up contract dynamically                                                                                                    |
|                                                                                                | Specifying a contract                                                                                                    |
|                                                                                                | <ul> <li>Specifying a business process</li> </ul>                                                                                                    |
|                                                                                                | <ul> <li>Generating the business process name from the data</li> </ul>                                                                                      |
| Error Business Process Name<br>Mode                                                            | Mode in which to specify a business process to run if an error is encountered.<br>Optional. Valid values are:                                               |
|                                                                                                | Specify                                                                                                    |
|                                                                                                | Generate from data                                                                                                    |
| Extraction Options                                                                             | Required. Valid values are:                                                                                                    |
|                                                                                                | <ul> <li>Determined by a business process</li> </ul>                                                                                                    |
|                                                                                                | <ul> <li>Extract to a file system directory</li> </ul>                                                                                                    |
|                                                                                                | Extract to a mailbox                                                                                                    |
| For each document                                                                              | Specified in the Determine Business Process by. Required. Valid values are:                                                                                 |
|                                                                                                | <ul> <li>Invoke the business process</li> </ul>                                                                                                    |
|                                                                                                | <ul> <li>Set the business process name in the process data</li> </ul>                                                                                       |
| Generate an error if no generated<br>business process name or map<br>name exists in the system | Generate an error message if cannot locate the specified business process name or map name. Valid values are Yes and No. Required.                          |
| Global Transaction Set Control<br>Number                                                       | Transaction set control reference number used globally. Select a previously defined number to reference. Valid value is nine standard characters. Required. |
| Group Version Release ID Code                                                                  | Release identifier for this version of the group. Valid value is 12 standard characters. Required.                                                          |
| Handling of non-compliant<br>Transactions                                                      | Process to follow when non-compliant transactions are encountered. Required. Valid values are:                                                              |
|                                                                                                | <ul> <li>Accept compliant and non-compliant transactions</li> </ul>                                                                                         |
|                                                                                                | <ul> <li>Accept compliant transactions, reject non-compliant transactions</li> </ul>                                                                        |
| HIPAA Validation Level                                                                         | Select the HIPAA validation level from the list. Required. Values are:                                                                                      |
|                                                                                                | <ul> <li>Level 4 (including level 1, 2, and 3)</li> </ul>                                                                                                   |
|                                                                                                | <ul> <li>Level 5 (including level 1, 2, 3, and 4)</li> </ul>                                                                                                |
|                                                                                                | <ul> <li>Level 6 (including level 1, 2, 3, 4, and 5)</li> </ul>                                                                                             |
| Local Transaction Set Control<br>Number                                                        | Transaction set control reference number used locally. Select a previously defined number to reference. Valid value is nine standard characters. Required.  |

| Field                                                    | Description                                                                                                    |
|----------------------------------------------------------|----------------------------------------------------------------------------------------------------|
| Map Name Mode                                            | Mode in which to specify the map to use to perform a compliance check. Valid values are:                                                        |
|                                                          | Specify                                                                                                    |
|                                                          | Generate from data                                                                                                    |
| Maximum age of Control Number<br>History Records in days | Maximum days to retain a history of control numbers to use for duplication determinations. Valid value is nine standard characters. Optional.   |
| Perform Control Number<br>Sequence Checking              | Compare the sequence of control numbers in the data with the Control Number parameter for this envelope. Valid values are Yes and No. Required. |
| Perform Duplicate Control<br>Number Checking             | Determine control number duplications. Valid values are Yes and No. Required.                                                                   |
| Perform HIPAA compliance check                           | Is Level 4 compliance required. Valid values are Yes and No. Required.                                                                          |
| Primary Name Format                                      | Used to specify what information to include when generating a compliance check Map Name. Information may include some or all of the following:  |
|                                                          | EDI Standard                                                                                                    |
|                                                          | Sender ID Qualifier                                                                                                    |
|                                                          | Sender ID                                                                                                    |
|                                                          | Receiver ID Qualifier                                                                                                    |
|                                                          | Receiver ID                                                                                                    |
|                                                          | Transaction Set ID Code                                                                                                    |
|                                                          | <ul> <li>Version, Release, Industry Identifier Code</li> </ul>                                                                                  |
|                                                          | Test Indicator                                                                                                    |
|                                                          | Check all that you want to use in the format. Used when Map Name Mode is set to generate data.                                                  |
| Receiver ID                                              | Coded identifier of the company or division receiving the transaction. Valid value is 12 standard characters. Required.                         |
| Retain Enclosing Envelope                                | Copy the envelope segments (ISA and IEA) into each transaction set extracted from the functional group. Valid values are Yes and No. Required.  |
| Sender ID                                                | Coded identifier of the company or division sending the transaction. Valid value is 12 standard characters. Required.                           |
| Test Indicator                                           | Mode of operation mode to use for this envelope. Required. Valid values are:                                                                    |
|                                                          | Test                                                                                                    |
|                                                          | Production                                                                                                    |
|                                                          | Information                                                                                                    |
|                                                          | <ul> <li>Any Indicator (wildcard)</li> </ul>                                                                                                    |
| * Transaction Set ID Code                                | Coded identifier of transaction set. Optional. Valid value is three standard characters. Required.                                              |

| Field                       | Description                                                                                                    |
|-----------------------------|----------------------------------------------------------------------------------------------------|
| Translate transactions      | Generate transactions according to the standard format from data groups in an EDI system and carry out reverse processing. By choosing to translate documents from within the envelope, you can reduce document processing time because you do not need to specify a separate Translation service step in the business process. Required. Valid values are Yes and No. |
| Use global control number   | Whether this envelope definition must use a global transaction set number to uniquely identify message group headers. Valid values are:                                                                                                    |
|                             | <ul> <li>Yes, indicates that you want to use a global number and you will be asked to<br/>select one that has already been created</li> </ul>                                                                                                    |
|                             | <ul> <li>Yes (and generate name from data), indicates that the global number name<br/>will be generated using values from the inbound data or envelope definition</li> </ul>                                                                                                    |
|                             | <ul> <li>No, indicates that you will be specifying a control number is owned only by<br/>this the envelope</li> </ul>                                                                                                    |
| Validate translation output | Validate translated output (that is, documents sent to trading partners). Valid values are Yes and No. Required.                                                                                                    |

## ASC X12 Outbound ISA IEA Envelope Properties, Interchange Level

**Note:** An (\*) asterisk indicates that a wildcard value can be used with that parameter (for mandatory fields, the wildcard value is an (\*) asterisk and for optional fields, the wildcard value is leaving the field blank).

The following table describes X12 outbound ISA IEA envelope properties at the interchange level:

| Field                                    | Description                                                                                                    |
|------------------------------------------|----------------------------------------------------------------------------------------------------|
| Accepter Lookup Alias                    | Identifying string used with the sender ID and the receiver ID to look up this<br>envelope with the EDI Encoder service for TA1 processing. This alias<br>associates a document with the service it requires. Valid value must match<br>specified format on inbound ISA envelope. Default is "TA1." Required. |
| * Acknowledgement Requested              | Request an acknowledgement that notifies the sender that the receiver has received an interpretable interchange transmission. Valid values are Yes and No. Required.                                                                                                    |
| * Authorization Information              | Coded authorization level associated with this interchange. Valid value is two standard characters. Optional.                                                                                                    |
| * Authorization Information<br>Qualifier | Coded information qualifier of the authorization level associated with this interchange. Valid value is two standard characters. Required.                                                                                                    |
| Backup Name Format                       | Used to specify what information to include when generating a compliance<br>check Map Name. The Backup Name Formats are used when a valid map can<br>not be determined from the Primary Name Format. Information may include<br>some or all of the following:                                                 |
|                                          | EDI Standard                                                                                                    |
|                                          | Sender ID Qualifier                                                                                                    |
|                                          | Sender ID                                                                                                    |
|                                          | Receiver ID Qualifier                                                                                                    |
|                                          | Receiver ID                                                                                                    |
|                                          | Transaction Set ID Code                                                                                                    |
|                                          | <ul> <li>Version, Release, Industry Identifier Code</li> </ul>                                                                                                    |
|                                          | Test Indicator                                                                                                    |
|                                          | Check all that you want to use in the format.                                                                                                    |
| Business Process List                    | Select a business process to run when this envelope is processed. Optional.                                                                                                    |
| Component Element Separator              | EDI delimiter to use to separate components. Optional.                                                                                                    |
| Contract List                            | Select a previously created contract to associate with this envelope. Optional.                                                                                                    |

| Field                                                                                         | Description                                                                                                    |
|-----------------------------------------------------------------------------------------------|----------------------------------------------------------------------------------------------------|
| Control number handling                                                                       | Required. Valid values are: <ul> <li>Global</li> <li>Olshal (and example areas from data)</li> </ul>                                                    |
|                                                                                               | <ul> <li>Global (and generate name from data)</li> <li>Local</li> </ul>                                                                                 |
| Data Extraction Directory                                                                     | Directory for data extraction. Optional.                                                                                                    |
| Data Extraction Filename                                                                      | Filename for data extraction. Optional.                                                                                                    |
| Data Extraction Mailbox                                                                       | Mailbox for data extraction. Optional.                                                                                                    |
| Data Extraction Mailbox Message<br>Name                                                       | Mailbox message name for data extraction. Optional.                                                                                                    |
| Data Element Separator                                                                        | EDI delimiter to use to separate elements. Optional.                                                                                                    |
| Determine the Business Process by                                                             | Select a business process that should run with extracted X12 outbound ISA/IEA messages as the primary document. Required. Valid values are:             |
|                                                                                               | <ul> <li>Looking up contract dynamically</li> </ul>                                                                                                    |
|                                                                                               | Specifying a contract                                                                                                    |
|                                                                                               | <ul> <li>Specifying a business process</li> </ul>                                                                                                    |
|                                                                                               | <ul> <li>Generating the business process name from the data</li> </ul>                                                                                  |
| Encode Document                                                                               | Whether to specify character encoding for the document. Required. Valid values are Yes and No.                                                          |
| Encoding                                                                                      | Type of character encoding specified for the message group that includes this header. Valid value is six standard characters. Optional.                 |
| Extraction Options                                                                            | Required. Valid values are:                                                                                                    |
|                                                                                               | <ul> <li>Determined by a business process</li> </ul>                                                                                                    |
|                                                                                               | Extract to a file system directory                                                                                                    |
|                                                                                               | Extract to a mailbox                                                                                                    |
| Global Interchange Control<br>Number                                                          | Interchange control reference number used globally. Select a previously defined number to reference. Valid value is nine standard characters. Required. |
| Local Interchange Control<br>Number                                                           | Interchange control reference number used locally. Select a previously defined number to reference. Valid value is nine standard characters. Required.  |
| * Interchange Control Standards<br>Identifier Repetition Separator<br>versions 4020 and above | This character to used to separate repeated elements. Optional.                                                                                         |
| * Interchange Control Version<br>Number                                                       | Version number of this control interchange. Valid value is two standard characters. Required.                                                           |

| Field                            | Description                                                                                                    |
|----------------------------------|----------------------------------------------------------------------------------------------------|
| Primary Name Format              | Used to specify what information to include when generating a compliance check Map Name. Information may include some or all of the following:                         |
|                                  | EDI Standard                                                                                                    |
|                                  | Sender ID Qualifier                                                                                                    |
|                                  | Sender ID                                                                                                    |
|                                  | Receiver ID Qualifier                                                                                                    |
|                                  | Receiver ID                                                                                                    |
|                                  | Transaction Set ID Code                                                                                                    |
|                                  | <ul> <li>Version, Release, Industry Identifier Code</li> </ul>                                                                                                    |
|                                  | Check all that you want to use in the format. Used when Map Name Mode is set to generate data.                                                                         |
| * Receiver ID                    | Coded identifier of the company or division receiving the interchange. Valid value is 12 standard characters. Optional.                                                |
| * Receiver ID Qualifier          | Coded qualifier of the receiver ID as it should appear on the message group header sent to this company or division. Valid value is two standard characters. Optional. |
| Release Character                | Character to use to release an EDI delimiter. Optional.                                                                                                    |
| * Security Information           | Coded security level associated with this interchange. Valid value is two standard characters. Optional.                                                               |
| * Security Information Qualifier | Coded security qualifier of the authorization level associated with this interchange. Valid value is two standard characters. Required.                                |
| Segment Terminator               | EDI delimiter to use to indicate the end of segments. Optional.                                                                                                    |
| * Sender ID                      | Coded identifier of the company or division sending the interchange. Valid value is 12 standard characters. Optional.                                                  |
| * Sender ID Qualifier            | Coded qualifier of the sender ID as it should appear on the message group header sent to this company or division. Valid value is four standard characters. Optional.  |
| Stream Segments                  | Insert an end-of-line character after each segment record. Valid values are Yes and No. Required.                                                                      |
| Usage Indicator                  | Operation mode to use for this envelope. Valid values are:                                                                                                    |
|                                  | ◆ Test                                                                                                    |
|                                  | Production                                                                                                    |
|                                  | Information                                                                                                    |
|                                  | <ul> <li>Any Indicator (wildcard)</li> </ul>                                                                                                    |

| Field                                                                                                    | Description                                                                                                    |
|----------------------------------------------------------------------------------------------------|----------------------------------------------------------------------------------------------------|
| Use global control number                                                                                                | Whether this envelope definition must use a global transaction set number to uniquely identify message group headers. Valid values are:                                      |
|                                                                                                    | <ul> <li>Yes, indicates that you want to use a global number and you will be asked to<br/>select one that has already been created</li> </ul>                                |
|                                                                                                    | <ul> <li>Yes (and generate name from data), indicates that the global number name<br/>will be generated using values from the inbound data or envelope definition</li> </ul> |
|                                                                                                    | <ul> <li>No, indicates that you will be specifying a control number is owned only by<br/>this the envelope</li> </ul>                                                        |
| What values should be used in the<br>Authorization and Security<br>information field when enveloping<br>acknowledgements | Valid values are:                                                                                                    |
|                                                                                                    | <ul> <li>None (leave empty)</li> </ul>                                                                                                    |
|                                                                                                    | <ul> <li>Values specified in this envelope</li> </ul>                                                                                                    |
|                                                                                                    | <ul> <li>Values from the inbound interchange</li> </ul>                                                                                                    |

#### ASC X12 Outbound GS GE Envelope Properties, Group Level

**Note:** An (\*) asterisk indicates that a wildcard value can be used with that parameter (for mandatory fields, the wildcard value is an (\*) asterisk and for optional fields, the wildcard value is leaving the field blank).

GS/GE outbound envelopes use pointers to select next envelope. If the envelopes are not exported/imported as a set, the pointers may fail. Pointer names include a reference to the server on which the envelope was created. Therefore, if Envelope set (ST, GS, ISA) is created on **machine1** and then exported and imported into **machine2**, the pointer names (Envelope ID) reference **machine1**. If the envelope set is deleted and recreated on **machine2** using the same Sender ID and Receiver ID, and so forth, the pointer name (Envelope ID) of these envelopes now reference **machine2**. If just one envelope, for example the GS envelope, is then imported back to **machine2**, it will be added as a version of the original envelope under the original Envelope ID, but the pointer to the next envelope to use now points to an envelope ID that does not exist on **machine1**.

| Field                                        | Description                                                                                                    |
|----------------------------------------------|----------------------------------------------------------------------------------------------------|
| * Acknowledgement overdue after<br>(minutes) | Amount of time, in minutes, within which you must receive an acknowledgment.<br>Valid value is four numeric characters. Optional.                                                                                                    |
| * Acknowledgement overdue time (hours)       | Amount of time, in hours, within which you must receive an acknowledgment.<br>Valid value is four numeric characters. Optional.                                                                                                    |
| * Application Receiver's Code                | Coded identifier of the application used by the receiver. Valid value is 15 standard characters. Required.                                                                                                    |
| * Application Sender's Code                  | Coded identifier of the application used by the sender. Valid value is 15 standard characters. Required.                                                                                                    |
| Backup Name Format                           | Used to specify what information to include when generating a compliance<br>check Map Name. The Backup Name Formats are used when a valid map can<br>not be determined from the Primary Name Format. Information may include<br>some or all of the following: |
|                                              | EDI Standard                                                                                                    |
|                                              | Sender ID Qualifier                                                                                                    |
|                                              | Sender ID                                                                                                    |
|                                              | Receiver ID Qualifier                                                                                                    |
|                                              | Receiver ID                                                                                                    |
|                                              | Transaction Set ID Code                                                                                                    |
|                                              | <ul> <li>Version, Release, Industry Identifier Code</li> </ul>                                                                                                    |
|                                              | Test Indicator                                                                                                    |
|                                              | Check all that you want to use in the format.                                                                                                    |
| Create Next Envelope                         | Allows you to create the GS envelope to be used as the next envelope in the set. Optional.                                                                                                    |

The following table describes X12 outbound GS GE envelope properties at the group level:

| Field                                                 | Description                                                                                                    |
|-------------------------------------------------------|----------------------------------------------------------------------------------------------------|
| * Expect an acknowledgement for this functional group | Whether you expect an acknowledgment that notifies the receiver has received<br>an interpretable functional group. Valid values are Yes and No. Required.                    |
| * Functional ID Code                                  | Coded identifier of the functional ID as used in the interchange. Valid value is two standard characters. Required.                                                          |
| Global Group Control Number                           | Group control reference number used globally. Select a previously defined number to reference. Valid value is nine standard characters. Required.                            |
| Local Group Control Number                            | Group control reference number used locally. Select a previously defined number to reference. Valid value is nine standard characters. Required.                             |
| Next Envelope                                         | Envelope to apply after this envelope. Optional.                                                                                                    |
| Primary Name Format                                   | Used to specify what information to include when generating a compliance check Map Name. Information may include some or all of the following:                               |
|                                                       | EDI Standard                                                                                                    |
|                                                       | Sender ID Qualifier                                                                                                    |
|                                                       | Sender ID                                                                                                    |
|                                                       | Receiver ID Qualifier                                                                                                    |
|                                                       | Receiver ID                                                                                                    |
|                                                       | Transaction Set ID Code                                                                                                    |
|                                                       | <ul> <li>Version, Release, Industry Identifier Code</li> </ul>                                                                                                    |
|                                                       | Check all that you want to use in the format. Used when Map Name Mode is se to generate data.                                                                                |
| * Responsible Agency Code                             | Agency responsible for relaying the message group on the sending side. Valid value is alphanumeric code with two standard characters. Required.                              |
| Use global control number                             | Whether this envelope definition must use a global transaction set number to uniquely identify message group headers. Valid values are:                                      |
|                                                       | <ul> <li>Yes, indicates that you want to use a global number and you will be asked to<br/>select one that has already been created</li> </ul>                                |
|                                                       | <ul> <li>Yes (and generate name from data), indicates that the global number name<br/>will be generated using values from the inbound data or envelope definition</li> </ul> |
|                                                       | <ul> <li>No, indicates that you will be specifying a control number is owned only by<br/>this the envelope</li> </ul>                                                        |
| * Version, Release, Industry<br>Identifier Code       | Combination of the version and release number and code identifier of the industry of this control interchange. Valid value is 12 standard characters. Required.              |

# ASC X12 Outbound ST SE Envelope Properties, Transaction Level

**Note:** An (\*) asterisk indicates that a wildcard value can be used with that parameter (for mandatory fields, the wildcard value is an (\*) asterisk and for optional fields, the wildcard value is leaving the field blank).

ST SE outbound envelopes use pointers to select next envelope. If the envelopes are not exported/imported as a set, the pointers may fail. Pointer names include a reference to the server on which the envelope was created. Therefore, if Envelope set (ST, GS, ISA) is created on **machine1** and then exported and imported into **machine2**, the pointer names (Envelope ID) reference **machine1**. If the envelope set is deleted and recreated on **machine2** using the same Sender ID and Receiver ID, and so forth, the pointer name (Envelope ID) of these envelopes now reference **machine2**. If just one envelope, for example the GS envelope, is then imported back to **machine2**, it will be added as a version of the original envelope under the original Envelope ID, but the pointer to the next envelope to use now points to an envelope ID that does not exist on **machine1**.

| Field                   | Description                                                                                                    |
|-------------------------|----------------------------------------------------------------------------------------------------|
| Accepter Lookup Alias   | Identifying string used with the sender ID and the receiver ID to look up this<br>envelope with the EDI Encoder service. This alias associates a document with<br>the service it requires. Valid value must be at least one limited standard<br>character. Required. |
| Backup Name Format      | Used to specify what information to include when generating a compliance<br>check Map Name. The Backup Name Formats are used when a valid map can<br>not be determined from the Primary Name Format. Information may include<br>some or all of the following:        |
|                         | EDI Standard                                                                                                    |
|                         | Sender ID Qualifier                                                                                                    |
|                         | Sender ID                                                                                                    |
|                         | Receiver ID Qualifier                                                                                                    |
|                         | Receiver ID                                                                                                    |
|                         | Transaction Set ID Code                                                                                                    |
|                         | <ul> <li>Version, Release, Industry Identifier Code</li> </ul>                                                                                                    |
|                         | Test Indicator                                                                                                    |
|                         | Check all that you want to use in the format.                                                                                                    |
| Control number handling | Required. Valid values are:                                                                                                    |
|                         | ◆ Global                                                                                                    |
|                         | <ul> <li>Global (and generate name from data)</li> </ul>                                                                                                    |
|                         | Local                                                                                                    |
|                         | <ul> <li>Always start at 1</li> </ul>                                                                                                    |

The following table describes X12 outbound ST SE envelope properties at the transaction level:

| Field                                                           | Description                                                                                                    |
|-----------------------------------------------------------------|----------------------------------------------------------------------------------------------------|
| Create Next Envelope                                            | Allows you to create the GS envelope to be used as the next envelope in the set. Optional.                                                                               |
| Generate an error if no generated map name exists in the system | Generate an error message if it cannot locate the specified map name.<br>Optional. Valid values are Yes and No.                                                          |
| Global Transaction Set Control<br>Number                        | Transaction set control reference used globally. Select a previously defined global transaction set control reference. Valid value is nine standard characters Required. |
| HIPAA Validation Level                                          | Select the HIPAA validation level from the list. Required. Values are:                                                                                                   |
|                                                                 | <ul> <li>Level 4 (including level 1, 2, and 3)</li> </ul>                                                                                                    |
|                                                                 | <ul> <li>Level 5 (including level 1, 2, 3, and 4)</li> </ul>                                                                                                    |
|                                                                 | <ul><li>Level 6 (including level 1, 2, 3, 4, and 5)</li></ul>                                                                                                    |
| Local Transaction Set Control<br>Number                         | Transaction set reference used locally. Select a previously defined global transaction set control reference. Valid value is nine standard characters. Required.         |
| Map Name                                                        | Select the map to be used to perform a compliance check. The map must already be checked in. Optional.                                                                   |
| Map Name Mode                                                   | Mode in which to specify the map to use to perform a compliance check.<br>Required. Valid values are:                                                                    |
|                                                                 | Specify                                                                                                    |
|                                                                 | Generate from data                                                                                                    |
| Next Envelope                                                   | Envelope to apply after this envelope. Optional.                                                                                                    |
| Perform HIPAA Compliance<br>Check                               | Is Level 4 compliance required. Required. Valid values are Yes or No.                                                                                                    |
| Primary Name Format                                             | Used to specify what information to include when generating a compliance check Map Name. Information may include some or all of the following:                           |
|                                                                 | EDI Standard                                                                                                    |
|                                                                 | Sender ID Qualifier                                                                                                    |
|                                                                 | Sender ID                                                                                                    |
|                                                                 | Receiver ID Qualifier                                                                                                    |
|                                                                 | Receiver ID                                                                                                    |
|                                                                 | Transaction Set ID Code                                                                                                    |
|                                                                 | <ul> <li>Version, Release, Industry Identifier Code</li> </ul>                                                                                                    |
|                                                                 | Test Indicator                                                                                                    |
|                                                                 | Check all that you want to use in the format. Used when Map Name Mode is se<br>to generate data.                                                                         |
| Receiver ID                                                     | Coded identifier of the company or division receiving the transaction. Valid value is 12 standard characters. Required.                                                  |
| Receiver ID Qualifier                                           | Qualifier used in envelope lookup by EDI Encoder. Optional.                                                                                                    |

| Field                       | Description                                                                                                    |
|-----------------------------|----------------------------------------------------------------------------------------------------|
| Sender ID                   | Coded identifier of the company or division sending the transaction. Valid value is 12 standard characters. Required.                                                        |
| Sender ID Qualifier         | Qualifier used in envelope lookup by EDI Encoder. Optional.                                                                                                    |
| * Transaction Set ID Code   | Code identifier of the transaction set. Valid value is three standard characters. Required.                                                                                  |
| Use global control number   | Whether this envelope definition must use a global transaction set number to uniquely identify message group headers. Valid values are:                                      |
|                             | <ul> <li>Yes, indicates that you want to use a global number and you will be asked to<br/>select one that has already been created</li> </ul>                                |
|                             | <ul> <li>Yes (and generate name from data), indicates that the global number name<br/>will be generated using values from the inbound data or envelope definition</li> </ul> |
|                             | <ul> <li>No, indicates that you will be specifying a control number is owned only by<br/>this the envelope</li> </ul>                                                        |
| Validate translation input  | Valid values are Yes or No. Required.                                                                                                    |
| Validate translation output | Valid values are Yes or No. Required.                                                                                                    |

### **CII Inbound Envelope Properties**

The following table describes CII inbound envelope properties:

| Field                                                                                       | Description                                                                                                    |
|---------------------------------------------------------------------------------------------|----------------------------------------------------------------------------------------------------|
| Batch messages received within a message group into one output document.                    | Send received batch messages into one output document. If you select No, instructs Gentran Integration Suite to output each message to a separate document. Valid values are Yes and No. The default is to output each message to a separate document. Required. |
| Business Process for<br>Non-Compliant Documents                                             | Business process that should run when non-compliant documents are encountered. Optional.                                                                                                    |
| Business Process List                                                                       | Select a business process to run when this envelope is processed. Optional.                                                                                                    |
| Compliance Check Document                                                                   | Check the transaction set body for compliance. Valid values are Yes and No. Required.                                                                                                    |
| Compliance Check Map Name                                                                   | Which map to use to perform a compliance check. Select the map from the list of maps already checked in. Optional.                                                                                                    |
| Contract List                                                                               | Select a previously created contract to associate with this envelope. Optional.                                                                                                    |
| Data Extraction Directory                                                                   | Directory for data extraction. Optional.                                                                                                    |
| Data Extraction Filename                                                                    | Filename for data extraction. Optional.                                                                                                    |
| Data Extraction Mailbox                                                                     | Mailbox for data extraction. Required.                                                                                                    |
| Data Extraction Mailbox Message<br>Name                                                     | Mailbox message name for data extraction. Optional.                                                                                                    |
| Do you want to continue<br>processing message groups that<br>are found to be non-compliant? | Continue processing message groups that are found to be noncompliant. Valid values are Yes and No. Optional.                                                                                                    |
| Determine the Business Process by                                                           | Select a business process that should run with extracted CII messages as the primary document. Required. Valid values are:                                                                                                    |
|                                                                                             | Looking up contract dynamically                                                                                                    |
|                                                                                             | Specifying a contract                                                                                                    |
|                                                                                             | <ul> <li>Specifying a business process</li> </ul>                                                                                                    |
| Edition                                                                                     | Edition equates to the version number of the standard message number of the standard message. Valid value is two standard characters. Required.                                                                                                    |

| Field                                           | Description                                                                                                    |
|-------------------------------------------------|----------------------------------------------------------------------------------------------------|
| Eight Bit Character Encoding                    | Information interchange referred to in this CII syntax rule; encoding type of the 1-byte character set. Optional.                                                |
|                                                 | Valid values are:                                                                                                    |
|                                                 | Default Encoding of Platform                                                                                                    |
|                                                 | <ul> <li>JIS0201 (JIS X 0201, Japanese)</li> </ul>                                                                                                    |
|                                                 | <ul> <li>SJIS (Shift-JIS, Japanese)</li> </ul>                                                                                                    |
|                                                 | Other                                                                                                    |
| Extraction Options                              | Required. Valid values are:                                                                                                    |
|                                                 | <ul> <li>Determined by a business process</li> </ul>                                                                                                    |
|                                                 | <ul> <li>Extract to a file system directory</li> </ul>                                                                                                    |
|                                                 | Extract to a mailbox                                                                                                    |
| For each document                               | As specified in the Determine the Business Process. Required. Valid values are:                                                                                  |
|                                                 | <ul> <li>Invoke the business process</li> </ul>                                                                                                    |
|                                                 | <ul> <li>Set the business process name in the process data</li> </ul>                                                                                            |
| Generate a Receiving<br>Acknowledgement Message | Generate an acknowledgement that notifies the sender that the receiver has received an interpretable transaction message. Valid values are Yes and No. Required. |
| Handling of Non-Compliant<br>Message Groups     | Process to follow when non-compliant message groups are encountered. Required. Valid values are:                                                                 |
|                                                 | Accept                                                                                                    |
|                                                 | ◆ Reject                                                                                                    |
|                                                 | <ul> <li>Accept compliant transactions, reject non-compliant transactions</li> </ul>                                                                             |
| Information ID Code                             | Type of the standard message. Valid value is four standard characters.<br>Required.                                                                              |
| Operation mode setting                          | Mode of operation as test mode or production (normal) mode. Required.<br>Valid values are:                                                                       |
|                                                 | ◆ Test                                                                                                    |
|                                                 | Production                                                                                                    |
| Organization Code                               | Coded name of the organization within a company or division receiving the message group. Valid value is four standard characters. Required.                      |
| Receiver Code                                   | Coded name of the company or division receiving the message group. Valid value is 12 standard characters. Required.                                              |
| Sender Code                                     | Coded name of the company or division sending the message group. Valid value is 12 standard characters. Required.                                                |

| Field                          | Description                                                                                                    |
|--------------------------------|----------------------------------------------------------------------------------------------------|
| Sixteen Bit Character Encoding | Information interchange referred to in this CII syntax rule; encoding type of the 2-byte character set. Optional.<br>Valid values are:                                                                                                    |
|                                | Default Encoding of Platform                                                                                                    |
|                                | <ul> <li>JIS0208 (JIS X 0208, Japanese)</li> </ul>                                                                                                    |
|                                | <ul> <li>JIS0212 (JIS X 0212, Japanese)</li> </ul>                                                                                                    |
|                                | <ul> <li>SJIS (Shift-JIS, Japanese)</li> </ul>                                                                                                    |
|                                | Other                                                                                                    |
| Sub Organization Code          | Coded name of the suborganization within a company or division receiving the message group. Valid value is two standard characters. Required.                                                                                                    |
| Translate transactions         | Generate transactions according to the standard format from data groups in an EDI system and carry out reverse processing. By choosing to translate documents from within the envelope, you can reduce document processing time because you do not need to specify a separate Translation service step in the business process. Required. Valid values are Yes and No. |

### **CII Outbound Envelope Properties**

The following table describes CII outbound (message group header) envelope properties:

| Field                                  | Description                                                                                                    |
|----------------------------------------|----------------------------------------------------------------------------------------------------|
| Accepter Lookup Alias                  | Identifying string used with the sender ID and the receiver ID to look up this<br>envelope with the EDI Encoder service. This alias associates a document with<br>the service it requires. Valid value must be at least one limited standard<br>character. Required. |
| Acknowledgment overdue after (hours)   | Amount of time, in hours, within which you must receive an acknowledgment.<br>Valid value is four numeric characters. Optional.                                                                                                    |
| Acknowledgment overdue after (minutes) | Amount of time, in minutes, within which you must receive an acknowledgment.<br>Valid value is four numeric characters. Required.                                                                                                    |
| Business Process List                  | Select a business process to run when this envelope is processed.                                                                                                    |
| Checksum TFD 1                         | Transfer form data (TFD) tag of first checksum. Valid value must be at least one limited standard character. Optional.                                                                                                    |
| Checksum TFD 2                         | TFD tag of second checksum. Valid value must be at least one limited standard character. Optional.                                                                                                    |
| Contract List                          | Select a previously created contract to associate with this envelope. Optional.                                                                                                    |
| Data Extraction Directory              | Directory for data extraction. Optional.                                                                                                    |
| Data Extraction Filename               | Filename for data extraction. Optional.                                                                                                    |
| Data Extraction Mailbox                | Mailbox for data extraction. Required.                                                                                                    |
| Data Extraction Mailbox Message Name   | Mailbox message name for data extraction. Optional.                                                                                                    |
| Determine the Business Process by      | Select a business process that should run with extracted CII messages as the primary document. Required. Valid values are:                                                                                                    |
|                                        | Looking up contract dynamically                                                                                                    |
|                                        | Specifying a contract                                                                                                    |
|                                        | <ul> <li>Specifying a business process</li> </ul>                                                                                                    |
| Dividing mode setting                  | Mode to indicate message groups are stored in a variable length record file.<br>Required. Valid values are:                                                                                                    |
|                                        | Dividing mode                                                                                                    |
|                                        | Non-dividing mode                                                                                                    |
| Edition                                | Edition number of the standard message. Valid value is two standard characters. Required.                                                                                                    |

| Field                                           | Description                                                                                                    |
|-------------------------------------------------|----------------------------------------------------------------------------------------------------|
| Eight Bit Character Encoding                    | Information interchange referred to in this CII syntax rule; encoding type of the 1-byte character set. Optional.                                                                                                    |
|                                                 | Valid values are:                                                                                                    |
|                                                 | <ul> <li>Default Encoding of Platform</li> </ul>                                                                                                    |
|                                                 | <ul> <li>JIS0201 (JIS X 0201, Japanese)</li> </ul>                                                                                                    |
|                                                 | <ul> <li>SJIS (Shift-JIS, Japanese)</li> </ul>                                                                                                    |
|                                                 | Other                                                                                                    |
| Expect an Acknowledgment for this Message Group | Whether you expect an acknowledgment that the receiver has received an interpretable message group. Valid values are Yes and No. Required.                                                                                                    |
| Extended mode setting                           | Mode to indicate whether the length of a variable length data element in the TFD (transfer form data element) should be compressed or extended if the condition determined according to the data type is satisfied. Required. Valid values are: |
|                                                 | Compressed mode                                                                                                    |
|                                                 | Extended mode                                                                                                    |
| Extraction Options                              | Required. Valid values are:                                                                                                    |
|                                                 | <ul> <li>Determined by a business process</li> </ul>                                                                                                    |
|                                                 | <ul> <li>Extract to a file system directory</li> </ul>                                                                                                    |
|                                                 | Extract to a mailbox                                                                                                    |
| Generate checksums                              | Check and generate sums of specified TFDs (that is, TFD containing a user data tag and control data tag), consecutively. Required. Valid values are Yes and No.                                                                                 |
| Information ID Code                             | Type of the standard message. Valid value is four standard characters. Required.                                                                                                    |
| Map Name                                        | Select the map to be used to perform a compliance check. The map must already be checked in. Optional.                                                                                                    |
| Operation mode setting                          | Mode to indicate this operation as test mode or production (normal) mode.<br>Required. Valid values are:                                                                                                    |
|                                                 | ◆ Test                                                                                                    |
|                                                 | Production                                                                                                    |
| Organization Code                               | Coded name of the organization within a company or division receiving the message group. Valid value is four standard characters. Required.                                                                                                    |
| Receiver Code                                   | Coded name of the company or division receiving the message group. Valid value is 12 standard characters. Required.                                                                                                    |
| Receiver Stationed VAN Code                     | Coded name for the VAN of the company or division receiving the message group. Valid value is 12 standard characters. Optional.                                                                                                    |
| Receiving Center Code                           | Agency controlling the computer center receiving the message group. Valid value is an alphanumeric code with 12 standard characters. Optional.                                                                                                  |

| Field                          | Description                                                                                                    |
|--------------------------------|----------------------------------------------------------------------------------------------------|
| Sender Code                    | Coded name of the company or division sending the message group. Valid value is 12 standard characters. Required.                                   |
| Sender Stationed VAN Code      | Coded name for the value-added network (VAN) of the company or division sending the message group. Valid value is 12 standard characters. Optional. |
| Sending Center Code            | Computer center sending the message group. Valid value is an alphanumeric code with 12 standard characters. Optional.                               |
| Sixteen Bit Character Encoding | Information interchange referred to in this CII syntax rule; encoding type of the 2-byte character set. Optional.<br>Valid values are:              |
|                                | <ul> <li>Default Encoding of Platform</li> </ul>                                                                                                    |
|                                | <ul> <li>JIS0208 (JIS X 0208, Japanese)</li> </ul>                                                                                                  |
|                                | <ul> <li>JIS0212 (JIS X 0212, Japanese)</li> </ul>                                                                                                  |
|                                | <ul> <li>SJIS (Shift-JIS, Japanese)</li> </ul>                                                                                                    |
|                                | Other                                                                                                    |
| Sub Organization Code          | Coded name of the suborganization within a company or division receiving the message group. Valid value is two standard characters. Required.       |
| Syntax ID and Version Number   | Coded identifier of syntax rules and the version number. Valid value is six standard characters. Required.                                          |
| Transparent Mode Setting       | Mode of operation. Valid values are:                                                                                                    |
|                                | Transparent mode                                                                                                    |
|                                | Non-transparent mode                                                                                                    |
| Validate translation input     | Enables input-side validation to be turned off. Required.                                                                                           |
| Validate translation output    | Enables output-side validation to be turned off. Required.                                                                                          |

## EDIFACT Inbound Syntax 4 UNG UNE Envelope Properties, Group Level

**Note:** An (\*) asterisk indicates that a wildcard value can be used with that parameter (for mandatory fields, the wildcard value is an (\*) asterisk and for optional fields, the wildcard value is leaving the field blank).

The following table describes EDIFACT inbound Syntax 4 UNG UNE envelope properties at the group level:

| Field                                             | Description                                                                                                    |
|---------------------------------------------------|----------------------------------------------------------------------------------------------------|
| Backup Name Format                                | Used to specify what information to include when generating a compliance check Map Name. The Backup Name Formats are used when a valid map can not be determined from the Primary Name Format. Information may include some or all of the following: |
|                                                   | EDI Standard                                                                                                    |
|                                                   | Sender ID Qualifier                                                                                                    |
|                                                   | Sender ID                                                                                                    |
|                                                   | Receiver ID Qualifier                                                                                                    |
|                                                   | Receiver ID                                                                                                    |
|                                                   | Transaction Set ID Code                                                                                                    |
|                                                   | <ul> <li>Version, Release, Industry Identifier Code</li> </ul>                                                                                                    |
|                                                   | Test Indicator                                                                                                    |
|                                                   | Check all that you want to use in the format.                                                                                                    |
| Business Process for<br>Non-Compliant Documents   | Business process to be used when non-compliant documents are encountered. Optional.                                                                                                    |
| Generate an acknowledgement                       | Generate an acknowledgement that notifies the sender that the receiver has received either a non-compliant interchange or an interpretable interchange transmission. Required. Valid values are Yes and No.                                          |
| Global Group Reference Number                     | Message group header control reference number used globally. Select a previously defined number to reference. Valid value is nine standard characters. Required.                                                                                     |
| Handling of Non-Compliant<br>Groups               | Process to follow when non-compliant message group headers are encountered. Required. Valid values are:                                                                                                    |
|                                                   | Accept                                                                                                    |
|                                                   | ◆ Reject                                                                                                    |
| * Identification Code Qualifier<br>(Recipient ID) | Coded qualifier of the recipient ID as it should appear on the message group header received from this company or division. Valid value is four standard characters. Optional.                                                                       |
| * Identification Code Qualifier<br>(Sender ID)    | Coded qualifier of the sender ID as it should appear on the message group header sent to this company or division. Valid value is four standard characters. Optional.                                                                                |

| Field                                                    | Description                                                                                                    |
|----------------------------------------------------------|----------------------------------------------------------------------------------------------------|
| * Local Group Control Reference                          | Message group header control reference number used locally. Select a previously defined number to reference. Valid value is nine standard characters. Required.              |
| Maximum age of Control Number<br>History Records in days | Maximum days to retain a history of control numbers to use for duplication determinations. Valid value is nine standard characters. Optional.                                |
| Perform Control Number<br>Sequence Checking              | Compare the sequence of control numbers in the data with the Control Number parameter for this envelope. Required. Valid values are Yes and No.                              |
| Perform Duplicate Control<br>Number Checking             | Determine control number duplications. Required. Valid values are Yes and No.                                                                                                |
| Primary Name Format                                      | Used to specify what information to include when generating a compliance check Map Name. Information may include some or all of the following:                               |
|                                                          | EDI Standard                                                                                                    |
|                                                          | Sender ID Qualifier                                                                                                    |
|                                                          | Sender ID                                                                                                    |
|                                                          | Receiver ID Qualifier                                                                                                    |
|                                                          | Receiver ID                                                                                                    |
|                                                          | Transaction Set ID Code                                                                                                    |
|                                                          | <ul> <li>Version, Release, Industry Identifier Code</li> </ul>                                                                                                    |
|                                                          | Test Indicator                                                                                                    |
|                                                          | Check all that you want to use in the format. Used when Map Name Mode is set to generate data.                                                                               |
| * Recipient ID                                           | Interchange ID as it should appear on the message group header received from this company or division. Valid value is 12 standard characters. Required.                      |
| Retain Enclosing Envelope                                | Copy the envelope segments (UNB and UNZ) into each message extracted from the message group header. Required. Valid values are Yes and No.                                   |
| * Sender ID                                              | Interchange ID as it should appear on the message group header sent to this company or division. Valid value is 12 standard characters. Required.                            |
| Use global control number                                | Whether this envelope definition must use a global transaction set number to uniquely identify message group headers. Valid values are:                                      |
|                                                          | <ul> <li>Yes, indicates that you want to use a global number and you will be asked to<br/>select one that has already been created</li> </ul>                                |
|                                                          | <ul> <li>Yes (and generate name from data), indicates that the global number name<br/>will be generated using values from the inbound data or envelope definition</li> </ul> |
|                                                          | <ul> <li>No, indicates that you will be specifying a control number is owned only by<br/>this the envelope</li> </ul>                                                        |
| Use Security                                             | Use previously checked in trusted certificates to verify a secured document transmission. Valid values are Yes and No. Required.                                             |

#### EDIFACT Inbound Syntax 4 UNB UNZ Envelope Properties, Interchange Level

**Note:** An (\*) asterisk indicates that a wildcard value can be used with that parameter (for mandatory fields, the wildcard value is an (\*) asterisk and for optional fields, the wildcard value is leaving the field blank).

The following table describes EDIFACT inbound Syntax 4 UNB UNZ envelope properties at the interchange level:

| Field                                              | Description                                                                                                    |
|----------------------------------------------------|----------------------------------------------------------------------------------------------------|
| Acceptor Lookup Alias format for generated CONTRLs | Optional. Valid values are:                                                                                                    |
|                                                    | <ul> <li>CONTRL</li> </ul>                                                                                                    |
|                                                    | CONTRL_[syntax version]                                                                                                    |
|                                                    | CONTRL_[test_indicator]                                                                                                    |
|                                                    | <ul> <li>CONTRL_[syntax version]_[test_indicator]</li> </ul>                                                                                                    |
|                                                    | <ul> <li>[message type (first one if multiple)]</li> </ul>                                                                                                    |
| Acknowledgment Detail Level                        | Level of detail to which acknowledgments are sent. If you select Segment level, the segment and message levels are acknowledged. Optional. Valid values are:                                                                                                  |
|                                                    | Interchange Level                                                                                                    |
|                                                    | Group Level                                                                                                    |
|                                                    | Message Level                                                                                                    |
|                                                    | Segment Level                                                                                                    |
|                                                    | Data Element Level                                                                                                    |
| Backup Name Format                                 | Used to specify what information to include when generating a compliance<br>check Map Name. The Backup Name Formats are used when a valid map can<br>not be determined from the Primary Name Format. Information may include<br>some or all of the following: |
|                                                    | EDI Standard                                                                                                    |
|                                                    | Sender ID Qualifier                                                                                                    |
|                                                    | Sender ID                                                                                                    |
|                                                    | Receiver ID Qualifier                                                                                                    |
|                                                    | Receiver ID                                                                                                    |
|                                                    | Transaction Set ID Code                                                                                                    |
|                                                    | <ul> <li>Version, Release, Industry Identifier Code</li> </ul>                                                                                                    |
|                                                    | Test Indicator                                                                                                    |
|                                                    | Check all that you want to use in the format.                                                                                                    |

| Field                                                           | Description                                                                                                    |
|-----------------------------------------------------------------|----------------------------------------------------------------------------------------------------|
| Business Process for<br>Non-Compliant Documents                 | Business process to be used when non-compliant documents are encountered. Optional.                                                                                                    |
| * Generate an acknowledgment                                    | Generate an acknowledgement that notifies the sender that the receiver has received either a non-compliant interchange or an interpretable interchange transmission. Required. Valid values are Yes and No.                                                                                                    |
| * Global Interchange Control<br>Reference                       | Interchange control reference number used globally. Select a previously defined number to reference. Valid value is nine standard characters. Required.                                                                                                    |
| Handling of non-compliant<br>Interchanges                       | Process to follow when non-compliant interchanges are encountered. Required. Valid values:                                                                                                    |
|                                                                 | Accept                                                                                                    |
|                                                                 | ◆ Reject                                                                                                    |
| * Identification Code Qualifier (Sender ID)                     | Coded qualifier of the sender ID as it should appear on the interchange header segment sent to this company or division. Valid value is four standard characters. Optional.                                                                                                    |
| * Identification Code Qualifier<br>(Recipient ID)               | Coded qualifier of the recipient ID as it should appear on the interchange<br>header segment received from this company or division. Valid value is four<br>standard characters. Optional.                                                                                                    |
| If sequence or duplicate checking,<br>EDI Post Processor should | How the EDI Post Processor service should perform sequence and duplicate checking. When multiple interchanges for the same trading partner are processed in parallel, subprocesses for transactions will always be a direct child to the process that did the deenveloping. If the interchange is out of sequence, the post processor re-runs until the time-out is reached. Required. |
|                                                                 | Valid values:                                                                                                    |
|                                                                 | <ul> <li>Process all interchanges in the EDI Sequence Check Queue<br/>(recommended)</li> </ul>                                                                                                    |
|                                                                 | <ul> <li>Process only the current interchange</li> </ul>                                                                                                    |
| * Interchange Recipient Internal<br>Identification              | Internal interchange ID as it should appear on the interchange header segment received from this company or division. Valid value is 12 standard characters. Optional.                                                                                                    |
| * Interchange Recipient Internal<br>Sub-identification          | Subinterchange ID as it should appear on the interchange header segment received from this company or division. Valid value is 12 standard characters. Optional.                                                                                                    |
| * Interchange Sender Internal<br>Identification                 | Internal interchange ID as it should appear on the interchange header segment sent to this company or division. Valid value is 12 standard characters. Optional.                                                                                                    |
| * Interchange Sender Internal<br>Sub-identification             | Subinterchange ID as it should appear on the interchange header segment sent to this company or division. Valid value is 12 standard characters. Optional.                                                                                                    |
| * Local Interchange Control<br>Reference                        | Interchange control reference number used locally. Select a previously defined number to reference. Valid value is nine standard characters. Required.                                                                                                    |
| Maximum age of Control Number<br>History Records in days        | Maximum days to retain a history of control numbers to use for duplication determinations. Valid value is nine standard characters. Optional.                                                                                                    |

| Field                                        | Description                                                                                                    |
|----------------------------------------------|----------------------------------------------------------------------------------------------------|
| Perform Control Number<br>Sequence Checking  | Compare the sequence of control numbers in the data with the Control Number<br>parameter for this envelope. Required. Valid values are Yes and No.                        |
| Perform Duplicate Control<br>Number Checking | Determine control number duplications. Required. Valid values are Yes and No                                                                                              |
| Primary Name Format                          | Used to specify what information to include when generating a compliance check Map Name. Information may include some or all of the following:                            |
|                                              | EDI Standard                                                                                                    |
|                                              | Sender ID Qualifier                                                                                                    |
|                                              | Sender ID                                                                                                    |
|                                              | Receiver ID Qualifier                                                                                                    |
|                                              | Receiver ID                                                                                                    |
|                                              | Transaction Set ID Code                                                                                                    |
|                                              | <ul> <li>Version, Release, Industry Identifier Code</li> </ul>                                                                                                    |
|                                              | Test Indicator                                                                                                    |
|                                              | Check all that you want to use in the format. Used when Map Name Mode is set to generate data.                                                                            |
| * Recipient ID                               | Interchange ID as it should appear on the interchange header segment received from this company or division. Valid value is 12 standard characters. Required.             |
| Retain Enclosing Envelope                    | Copy the envelope segments (UNB and UNZ) into each group or message extracted from the interchange. Required. Valid values are Yes and No.                                |
| Send acknowledgement immediately             | Send specified level of acknowledgement immediately after interchange transmission occurs. Required.                                                                      |
| * Sender ID                                  | Interchange ID as it should appear on the interchange header segment sent to this company or division. Valid value is 12 standard characters. Required.                   |
| Syntax 1,2,3 Action Response<br>(UCI 0083)   | If using EDIFACT Syntax 3 lower, and UNB 0031 is "1" or Generate<br>Acknowledgements is selected. Allows you to send receipt for UCI 0083.<br>Optional. Valid values are: |
|                                              | <ul> <li>Acknowledged or Rejected (compliance based)</li> </ul>                                                                                                    |
|                                              | Received                                                                                                    |
| * Test Indicator                             | Mode of operation mode to use for this envelope. Required. Valid values are:                                                                                              |
|                                              | None                                                                                                    |
|                                              | Test                                                                                                    |
|                                              | Syntax Only Test                                                                                                    |
|                                              | Echo Request                                                                                                    |
|                                              | Echo Response                                                                                                    |
|                                              | <ul> <li>Any Indicator (wildcard)</li> </ul>                                                                                                    |

| Field                           | Description                                                                                                    |
|---------------------------------|----------------------------------------------------------------------------------------------------|
| Use global control number       | Whether this envelope definition must use a global transaction set number to uniquely identify message group headers. Valid values are:                                      |
|                                 | <ul> <li>Yes, indicates that you want to use a global number and you will be asked to<br/>select one that has already been created</li> </ul>                                |
|                                 | <ul> <li>Yes (and generate name from data), indicates that the global number name<br/>will be generated using values from the inbound data or envelope definition</li> </ul> |
|                                 | <ul> <li>No, indicates that you will be specifying a control number is owned only by<br/>this the envelope</li> </ul>                                                        |
| Write S002 and S003 subelements | Valid values are Yes and No. Required.                                                                                                    |

#### EDIFACT Inbound Syntax 4 UNH UNT Envelope Properties, Transaction Level

**Note:** An (\*) asterisk indicates that a wildcard value can be used with that parameter (for mandatory fields, the wildcard value is an (\*) asterisk and for optional fields, the wildcard value is leaving the field blank).

The following table describes EDIFACT inbound Syntax 4 UNH UNT envelope properties at the transaction level:

| Field                                                                                 | Description                                                                                                    |
|---------------------------------------------------------------------------------------|----------------------------------------------------------------------------------------------------|
| * Association Assigned Code                                                           | Assigned associated code for the agency controlling the name of the sending EDI service provider and relaying the message group on the sending side. Valid value is alphanumeric code with six standard characters. Optional.                                 |
| Backup Certificate Name format                                                        | Valid values are:                                                                                                    |
|                                                                                       | Certificate in usc segment                                                                                                    |
|                                                                                       | Sender ID Code Qualifier                                                                                                    |
|                                                                                       | Sender ID                                                                                                    |
|                                                                                       | Recipient ID Code Qualifier                                                                                                    |
|                                                                                       | Recipient ID                                                                                                    |
|                                                                                       | Message Type                                                                                                    |
|                                                                                       | <ul> <li>Message version and Release Number</li> </ul>                                                                                                    |
|                                                                                       | Test indicator                                                                                                    |
| Backup Name Format                                                                    | Used to specify what information to include when generating a compliance<br>check Map Name. The Backup Name Formats are used when a valid map can<br>not be determined from the Primary Name Format. Information may include<br>some or all of the following: |
|                                                                                       | EDI Standard                                                                                                    |
|                                                                                       | Sender ID Code Qualifier                                                                                                    |
|                                                                                       | Sender ID                                                                                                    |
|                                                                                       | Recipient ID Code Qualifier                                                                                                    |
|                                                                                       | Recipient ID                                                                                                    |
|                                                                                       | Message Type                                                                                                    |
|                                                                                       | <ul> <li>Message Version and Release Number</li> </ul>                                                                                                    |
|                                                                                       | Test Indicator                                                                                                    |
|                                                                                       | Check all that you want to use in the format.                                                                                                    |
| Batch transactions received within<br>a functional group into one output<br>document. | Put all similar transactions from a functional group into one output document.<br>For example, all invoices would be put into one document. Valid values are Yes<br>and No. The default is to output each transaction to a separate document.<br>Required.    |

| Field                                           | Description                                                                                                    |
|-------------------------------------------------|----------------------------------------------------------------------------------------------------|
| Business Process List                           | Select a business process to run when this envelope is processed.                                                                                                    |
| Business Process for<br>Non-Compliant Documents | Business process to be used when non-compliant documents are encountered. Optional.                                                                                                    |
| Certificate Name Mode                           | Mode in which to specify what certificate should be used to verify digital signatures.                                                                                                    |
| Compliance Check Document                       | Check the transaction set body for compliance. Valid values are Yes and No. Required.                                                                                                    |
| Compliance Check Map Name                       | Select the map to perform a compliance check. The map must already be checked in. Optional.                                                                                                    |
| Contract List                                   | Select a previously created contract to associate with this envelope.                                                                                                    |
| * Controlling Agency, Coded                     | Agency controlling the code representing the name of the sending EDI service<br>provider and relaying the message group on the sending side. Valid value is<br>alphanumeric code with three standard characters. Optional. |
| Data Extraction Directory                       | Directory for data extraction. Optional.                                                                                                    |
| Data Extraction Filename                        | Filename for data extraction. Optional.                                                                                                    |
| Data Extraction Mailbox                         | Mailbox for data extraction. Required.                                                                                                    |
| Data Extraction Mailbox Message<br>Name         | Mailbox message name for data extraction. Optional.                                                                                                    |
| Determine the Business Process by               | Select a business process that should run with extracted CII messages as the primary document. Optional. Valid values are:                                                                                                 |
|                                                 | Looking up contract dynamically                                                                                                    |
|                                                 | Specifying a contract                                                                                                    |
|                                                 | <ul> <li>Specifying a business process</li> </ul>                                                                                                    |
| Error Business Process Name<br>Mode             | Mode in which to specify a business process to run if an error is encountered.<br>Optional. Valid values are:                                                                                                    |
|                                                 | Specify                                                                                                    |
|                                                 | Generate from data                                                                                                    |
| Extraction Options                              | Required. Valid values are:                                                                                                    |
|                                                 | <ul> <li>Determined by a business process</li> </ul>                                                                                                    |
|                                                 | Extract to a file system directory                                                                                                    |
|                                                 | Extract to a mailbox                                                                                                    |
| For each document                               | As specified in the Determine the Business Process. Required. Valid values are                                                                                                    |
|                                                 | <ul> <li>Invoke the business process</li> </ul>                                                                                                    |
|                                                 | <ul> <li>Set the business process name in the process data</li> </ul>                                                                                                    |

| Field                                                                              | Description                                                                                                    |
|------------------------------------------------------------------------------------|----------------------------------------------------------------------------------------------------|
| Generate an error if no generated<br>business process name exists in<br>the system | Generate an error message if cannot locate the specified business process name or map name exists in the system. Required. Valid values are Yes and No.                                                                                      |
| Global Message Reference<br>Number                                                 | Transaction group control reference number used globally. Select a previously defined number to reference. Valid value is nine standard characters. Required.                                                                                |
| Handling of non-compliant<br>Messages                                              | Process to follow when non-compliant transactions are encountered. Required.<br>Valid values are:                                                                                                    |
|                                                                                    | Accept compliant and non-compliant transactions                                                                                                    |
|                                                                                    | <ul> <li>Accept compliant transactions, reject non-compliant transactions</li> </ul>                                                                                                    |
| Identification Code Qualifier<br>(Recipient ID) (from group or<br>interchange)     | Coded qualifier of the recipient ID as it should appear on the from group or interchange header segment sent to this company or division. Valid value is four standard characters. Optional.                                                 |
| Identification Code Qualifier<br>(Sender ID) (from group or<br>interchange)        | Coded qualifier of the sender ID as it should appear on the from group or interchange header segment sent to this company or division. Valid value is four standard characters. Optional.                                                    |
| Local Message Reference<br>Number                                                  | Message control reference number used locally. Select a previously defined number to reference. Valid value is nine standard characters. Required.                                                                                           |
| Map Name Mode                                                                      | Mode in which to specify the map to use to perform a compliance check.<br>Required. Valid values are:                                                                                                    |
|                                                                                    | Specify                                                                                                    |
|                                                                                    | Generate from data                                                                                                    |
| Maximum age of Control Number<br>History Records in days                           | Maximum days to retain a history of control numbers to use for duplication determinations. Valid value is nine standard characters. Optional.                                                                                                |
| * Message Release Number<br>(Required for EDIFACT, optional<br>for ODETTE)         | Release number of the standard message. Valid value is three standard characters. Required for EDIFACT. Optional for ODETTE.                                                                                                    |
| * Message Type                                                                     | Transaction message type as determined by the information type in the header<br>of the message group, which includes the message or by the information type in<br>the transaction message. Valid value is six standard characters. Required. |
| * Message Version Number                                                           | Version number of the standard message. Valid value is three standard characters. Required.                                                                                                    |
| * Message Type Sub-Function<br>Identification                                      | Coded identifier of a sub-function of a message type. Valid value is six standard characters. Optional.                                                                                                    |
| Perform Control Number<br>Sequence Checking                                        | Compare the sequence of control numbers in the data with the Control Number parameter for this envelope. Required. Valid values are Yes and No.                                                                                              |
| Perform Duplicate Control<br>Number Checking                                       | Determine control number duplications. Required. Valid values are Yes and No.                                                                                                    |

| Field                                         | Description                                                                                                    |
|-----------------------------------------------|----------------------------------------------------------------------------------------------------|
| Primary Certificate Name Format               | Valid values are:                                                                                                    |
|                                               | Certificate in usc segment                                                                                                    |
|                                               | Sender ID Code Qualifier                                                                                                    |
|                                               | Sender ID                                                                                                    |
|                                               | Recipient ID Code Qualifier                                                                                                    |
|                                               | Recipient ID                                                                                                    |
|                                               | Message Type                                                                                                    |
|                                               | <ul> <li>Message version and Release Number</li> </ul>                                                                                         |
|                                               | Test indicator                                                                                                    |
| Primary Name Format                           | Used to specify what information to include when generating a compliance check Map Name. Information may include some or all of the following: |
|                                               | EDI Standard                                                                                                    |
|                                               | Sender ID Code Qualifier                                                                                                    |
|                                               | Sender ID                                                                                                    |
|                                               | Recipient ID Code Qualifier                                                                                                    |
|                                               | Recipient ID                                                                                                    |
|                                               | Message Type                                                                                                    |
|                                               | <ul> <li>Message Version and Release Number</li> </ul>                                                                                         |
|                                               | Test Indicator                                                                                                    |
|                                               | Check all that you want to use in the format. Used when Map Name Mode is set to generate data.                                                 |
| * Recipient ID (from group or<br>interchange) | Interchange ID as it should appear on the transaction received from this company or division. Valid value is 12 standard characters. Required. |
| Retain Enclosing Envelope                     | Copy the envelope segments (UNB and UNZ) into each message extracted from the transaction. Required. Valid values are Yes and No.              |
| Scope of Security Application                 | Security header and message body referenced in the digital certificate.<br>Required. Valid values are:                                         |
|                                               | <ul> <li>1 - Security header and message body</li> </ul>                                                                                       |
|                                               | <ul> <li>3 - Whole related message, package, group, or interchange</li> </ul>                                                                  |
| Security Certificate                          | Select a previously checked in system certificate to associate with this envelope. Optional.                                                   |
| * Sender ID (from group or interchange)       | Interchange ID as it should appear on the transaction sent to this company or division. Valid value is 12 standard characters. Required.       |

| Field                       | Description                                                                                                    |
|-----------------------------|----------------------------------------------------------------------------------------------------|
| Test Indicator              | Operation mode to use for this envelope. Required. Valid values are:                                                                                                    |
|                             | None                                                                                                    |
|                             | ◆ Test                                                                                                    |
|                             | Syntax Only Test                                                                                                    |
|                             | Echo Request                                                                                                    |
|                             | Echo Response                                                                                                    |
|                             | <ul> <li>Any Indicator (wildcard)</li> </ul>                                                                                                    |
| Translate transactions      | Generate transactions according to the standard format from data groups in an EDI system and carry out reverse processing. By choosing to translate documents from within the envelope, you can reduce document processing time because you do not need to specify a separate Translation service step in the business process. Valid values are Yes and No. |
| Use global control number   | Whether this envelope definition must use a global transaction set number to<br>uniquely identify message group headers. Valid values are:                                                                                                    |
|                             | <ul> <li>Yes, indicates that you want to use a global number and you will be asked to<br/>select one that has already been created</li> </ul>                                                                                                    |
|                             | <ul> <li>Yes (and generate name from data), indicates that the global number name<br/>will be generated using values from the inbound data or envelope definition</li> </ul>                                                                                                    |
|                             | <ul> <li>No, indicates that you will be specifying a control number is owned only by<br/>this the envelope</li> </ul>                                                                                                    |
| Use Security                | Use previously checked in trusted certificates to verify a secured document transmission. Valid values are Yes and No. Required.                                                                                                    |
| Validate translation output | Validate translated output (that is, documents sent to trading partners). Valid values are Yes and No. Required.                                                                                                    |

## EDIFACT Outbound Syntax 4 UNG UNE Envelope Properties, Group Level

**Note:** An (\*) asterisk indicates that a wildcard value can be used with that parameter (for mandatory fields, the wildcard value is an (\*) asterisk and for optional fields, the wildcard value is leaving the field blank).

The following table describes EDIFACT outbound Syntax 4 UNG UNE envelope properties at the group level:

| Field                                             | Description                                                                                                    |
|---------------------------------------------------|----------------------------------------------------------------------------------------------------|
| * Application Password                            | Password used to access the application of the receiver. Valid value is 15 standard characters. Optional.                                                                                                    |
| Backup Name Format                                | Used to specify what information to include when generating a compliance check Map Name. The Backup Name Formats are used when a valid map can not be determined from the Primary Name Format. Information may include some or all of the following: |
|                                                   | EDI Standard                                                                                                    |
|                                                   | Sender ID Qualifier                                                                                                    |
|                                                   | Sender ID                                                                                                    |
|                                                   | Receiver ID Qualifier                                                                                                    |
|                                                   | Receiver ID                                                                                                    |
|                                                   | Transaction Set ID Code                                                                                                    |
|                                                   | <ul> <li>Version, Release, Industry Identifier Code</li> </ul>                                                                                                    |
|                                                   | Test Indicator                                                                                                    |
|                                                   | Check all that you want to use in the format.                                                                                                    |
| * Controlling Agency, Coded                       | Agency controlling the code representing the name of the sending EDI service provider and relaying the message group on the sending side. Valid value is alphanumeric code with three standard characters. Optional.                                 |
| Create Next Envelope                              | Allows you to create the GS envelope to be used as the next envelope in the set. Optional.                                                                                                    |
| * Global Group Reference<br>Number                | Interchange control reference number used globally. Select a previously defined number to reference. Valid value is nine standard characters. Optional.                                                                                              |
| * Identification Code Qualifier<br>(Recipient ID) | Coded qualifier of the recipient ID as it should appear on the interchange header segment sent to this company or division. Valid value is four standard characters. Optional.                                                                       |
| * Identification Code Qualifier<br>(Sender ID)    | Coded qualifier of the sender ID as it should appear on the interchange header segment sent to this company or division. Valid value is four standard characters. Optional.                                                                          |
| * Local Group Reference Number                    | Interchange control reference number used locally. Select a previously defined number to reference. Valid value is nine standard characters. Required.                                                                                               |

| Field                     | Description                                                                                                    |
|---------------------------|----------------------------------------------------------------------------------------------------|
| Next Envelope             | Envelope to apply after this envelope. Optional.                                                                                                    |
| Primary Name Format       | Used to specify what information to include when generating a compliance check Map Name. Information may include some or all of the following:                               |
|                           | EDI Standard                                                                                                    |
|                           | <ul> <li>Sender ID Qualifier</li> </ul>                                                                                                    |
|                           | <ul> <li>Sender ID</li> </ul>                                                                                                    |
|                           | Receiver ID Qualifier                                                                                                    |
|                           | Receiver ID                                                                                                    |
|                           | <ul> <li>Transaction Set ID Code</li> </ul>                                                                                                    |
|                           | <ul> <li>Version, Release, Industry Identifier Code</li> </ul>                                                                                                    |
|                           | Test Indicator                                                                                                    |
|                           | Check all that you want to use in the format. Used when Map Name Mode is se to generate data.                                                                                |
| * Recipient ID            | Coded identifier of the company or division receiving the message group. Valid value is 12 standard characters. Required.                                                    |
| * Sender ID               | Coded identifier of the company or division sending the message group. Valid value is 12 standard characters. Required.                                                      |
| Use global control number | Whether this envelope definition must use a global transaction set number to uniquely identify message group headers. Valid values are:                                      |
|                           | <ul> <li>Yes, indicates that you want to use a global number and you will be asked to<br/>select one that has already been created</li> </ul>                                |
|                           | <ul> <li>Yes (and generate name from data), indicates that the global number name<br/>will be generated using values from the inbound data or envelope definition</li> </ul> |
|                           | <ul> <li>No, indicates that you will be specifying a control number is owned only by<br/>this the envelope</li> </ul>                                                        |
| Use Security              | Use previously checked in trusted certificates to verify a secured document transmission. Valid values are Yes and No. Required.                                             |

#### EDIFACT Outbound Syntax 4 UNB UNZ Envelope Properties, Interchange Level

**Note:** An (\*) asterisk indicates that a wildcard value can be used with that parameter (for mandatory fields, the wildcard value is an (\*) asterisk and for optional fields, the wildcard value is leaving the field blank).

The following table describes EDIFACT outbound Syntax 4 UNB UNZ envelope properties at the interchange level:

| Field                                     | Description                                                                                                    |
|-------------------------------------------|----------------------------------------------------------------------------------------------------|
| * Acknowledgement Request                 | Request an acknowledgement that notifies the sender that the receiver has received an interpretable interchange transmission. Optional.                                                                              |
| * Acknowledgement overdue after (hours)   | Amount of time, in hours, within which you must receive an acknowledgment.<br>Valid value is four numeric characters. Optional.                                                                                      |
| * Acknowledgement overdue after (minutes) | Amount of time, in minutes, within which you must receive an acknowledgment.<br>Valid value is four numeric characters. Optional.                                                                                    |
| * Application Reference                   | Reference identifier of the application used by the sender. Valid value is 15 standard characters. Optional.                                                                                                    |
| Backup Name Format                        | Used to specify what information to include when generating a compliance check Map Name. The Backup Name Formats are used when a valid map can not be determined from the Primary Name Format. Information includes: |
|                                           | EDI Standard                                                                                                    |
|                                           | Sender ID Code Qualifier                                                                                                    |
|                                           | Sender ID                                                                                                    |
|                                           | Recipient ID Code Qualifier                                                                                                    |
|                                           | Recipient ID                                                                                                    |
|                                           | Message Type                                                                                                    |
|                                           | Message Version and Release Number                                                                                                    |
|                                           | Test Indicator                                                                                                    |
|                                           | Check all that you want to use in the format.                                                                                                    |
| Business Process List                     | Select a business process to run when this envelope is processed. Optional.                                                                                                    |
| * Character Encoding, Coded               | Coded character encoding used in the interchange. Optional.                                                                                                    |
| Component Element Separator               | EDI delimiter used to separate components. Optional.                                                                                                    |
| Contract List                             | Select a previously created contract to associate with this envelope. Optional.                                                                                                    |
| Data Element Separator                    | EDI delimiter to use to separate elements. Optional.                                                                                                    |
| Data Extraction Directory                 | Directory for data extraction. Optional.                                                                                                    |
| Data Extraction Filename                  | Filename for data extraction. Optional.                                                                                                    |

| Field                                                                              | Description                                                                                                    |
|------------------------------------------------------------------------------------|----------------------------------------------------------------------------------------------------|
| Data Extraction Mailbox                                                            | Mailbox for data extraction. Required.                                                                                                    |
| Data Extraction Mailbox Message<br>Name                                            | Mailbox message name for data extraction. Optional.                                                                                                    |
| * Decimal Separator                                                                | Character to use to identify different multi details. Optional.                                                                                                    |
| Determine the Business Process by                                                  | Select a business process that should run with extracted EDIFACT outbound<br>Syntax 4 UNB/UNZ messages as the primary document. Required.<br>Valid values:                      |
|                                                                                    | Looking up contract dynamically                                                                                                    |
|                                                                                    | Specifying a contract                                                                                                    |
|                                                                                    | <ul> <li>Specifying a business process</li> </ul>                                                                                                    |
|                                                                                    | <ul> <li>Generating the business process name from the data</li> </ul>                                                                                                    |
| Encode Document                                                                    | Whether to specify character encoding for the document. Required. Valid values are Yes and No.                                                                                  |
| Encoding                                                                           | Type of character encoding for the message group that includes this header.<br>This field is used with the Encoding field. Valid value is six standard characters.<br>Optional. |
| Extraction Options                                                                 | Required. Valid values are:                                                                                                    |
|                                                                                    | <ul> <li>Determined by a business process</li> </ul>                                                                                                    |
|                                                                                    | Extract to a file system directory                                                                                                    |
|                                                                                    | Extract to a mailbox                                                                                                    |
| Generate an error if no generated<br>business process name exists in<br>the system | Generate an error message if it cannot locate the specified business process name. Valid values are Yes and No.                                                                 |
| * Global Interchange Control<br>Reference                                          | Interchange control reference number used globally. Select a previously defined number to reference. Valid value is nine standard characters. Required.                         |
| * Identification Code Qualifier<br>(Recipient ID)                                  | Coded qualifier of the recipient ID as it should appear on the interchange header segment sent to this company or division. Valid value is three standard characters. Optional. |
| * Identification Code Qualifier<br>(Sender ID)                                     | Coded qualifier of the sender ID as it should appear on the interchange header segment sent to this company or division. Valid value is four standard characters. Optional.     |
| * Interchange Agreement Identifier                                                 | Identification by name or code of the type of agreement under which the interchange takes place. Optional.                                                                      |
| * Interchange Recipient Internal<br>Identification                                 | Internal interchange ID as it should appear on the interchange header segment received from a company or division. Valid value is 12 standard characters. Optional.             |
| * Interchange Recipient Internal<br>Sub-identification                             | Internal interchange sub ID as it should appear on the interchange header segment received from a company or division. Valid value is 12 standard characters. Optional.         |

| Field                                               | Description                                                                                                    |
|-----------------------------------------------------|----------------------------------------------------------------------------------------------------|
| * Interchange Sender Internal<br>Identification     | Internal interchange ID as it should appear on the interchange header segment sent to this company or division. Valid value is 12 standard characters. Optional                   |
| * Interchange Sender Internal<br>Sub-identification | Internal interchange sub ID as it should appear on the interchange header segment sent to this company or division. Valid value is 12 standard characters. Optional.              |
| * Local Interchange Control<br>Reference            | Interchange control reference number used locally. Select a previously defined number to reference. Valid value is nine standard characters. Required.                            |
| Primary Name Format                                 | Used to specify what information to include when generating a compliance check Map Name. Information may include some or all of the following: <ul> <li>EDI Standard</li> </ul>   |
|                                                     | Sender ID Code Qualifier                                                                                                    |
|                                                     | Sender ID                                                                                                    |
|                                                     |                                                                                                    |
|                                                     | <ul> <li>Recipient ID Code Qualifier</li> <li>Recipient ID</li> </ul>                                                                                                    |
|                                                     |                                                                                                    |
|                                                     | Message Type     Message Version and Polesse Number                                                                                                    |
|                                                     | <ul> <li>Message Version and Release Number</li> <li>Test Indicator</li> </ul>                                                                                                    |
|                                                     | Check all that you want to use in the format. Used when Map Name Mode is set to generate data.                                                                                    |
| * Processing Priority Code                          | Code determined by the sender requesting processing priority for the interchange. Optional.                                                                                       |
| * Recipient ID                                      | Coded identifier of the company or division receiving the interchange. Valid value is 12 standard characters. Required.                                                           |
| * Recipient Reference/Password                      | Reference or password as agreed between the communicating trading partners. Optional.                                                                                             |
| * Recipient Reference/Password<br>Qualifier         | Coded qualifier and password of the receiver as it should appear on the message group header sent to this company or division. Valid value is four standard characters. Optional. |
| Release Character                                   | Character to use to release an EDI delimiter. Optional.                                                                                                    |
| Repetition Separator                                | Character to use to separate a group of repeated elements. Optional.                                                                                                    |
| Segment Terminator                                  | EDI delimiter to use to indicate the end of segments. Optional.                                                                                                    |
| * Sender ID                                         | Coded identifier of the company or division sending the interchange. Valid value is 12 standard characters. Required.                                                             |
| * Service Code List Directory<br>Version Number     | Version number of the service code list directory. Optional.                                                                                                    |
| Specify Non-Standard delimiters                     | Delimiters other than the default delimiters. Valid values are Yes and No. Required.                                                                                              |

| Field                     | Description                                                                                                    |
|---------------------------|----------------------------------------------------------------------------------------------------|
| Stream Segments           | Insert an end-of-line character after each segment record. Valid values are Yes and No. Required.                                                                            |
| * Syntax Identifier       | Coded identifier of syntax rules. Valid value is four standard characters. Required.                                                                                         |
| * Syntax Version Number   | Version number of syntax rules.Typically, this value is 1. Valid value is one standard characters. Required.                                                                 |
| * Test Indicator          | The structural level in the envelope containing the test indicator is a test. Optional.                                                                                      |
| * UNA Segments            | Incorporate UNA segments in this envelope. Valid values are Yes and No. Required.                                                                                            |
| Use global control number | Whether this envelope definition must use a global transaction set number to uniquely identify message group headers. Valid values are:                                      |
|                           | <ul> <li>Yes, indicates that you want to use a global number and you will be asked to<br/>select one that has already been created</li> </ul>                                |
|                           | <ul> <li>Yes (and generate name from data), indicates that the global number name<br/>will be generated using values from the inbound data or envelope definition</li> </ul> |
|                           | <ul> <li>No, indicates that you will be specifying a control number is owned only by<br/>this the envelope</li> </ul>                                                        |

### EDIFACT Outbound Syntax 4 UNH UNT Envelope Properties, Transaction Level

**Note:** An (\*) asterisk indicates that a wildcard value can be used with that parameter (for mandatory fields, the wildcard value is an (\*) asterisk and for optional fields, the wildcard value is leaving the field blank).

The following table describes EDIFACT outbound Syntax 4 UNH UNT envelope properties at the transaction level:

| Field                                   | Description                                                                                                    |
|-----------------------------------------|----------------------------------------------------------------------------------------------------|
| Accepter Lookup Alias                   | Identifying string used with the sender ID and the receiver ID to look up this<br>envelope with the EDI Encoder service. This alias associates a document with<br>the service it requires. Valid value must be at least one limited standard<br>character. Required. |
| * Association Assigned Code             | Assigned associated code for the agency controlling the name of the sending EDI service provider and relaying the message group on the sending side. Valid value is alphanumeric code with six standard characters. Optional.                                        |
| Backup Name Format                      | Used to specify what information to include when generating a compliance check Map Name. The Backup Name Formats are used when a valid map can not be determined from the Primary Name Format. Information includes:                                                 |
|                                         | EDI Standard                                                                                                    |
|                                         | Sender ID Code Qualifier                                                                                                    |
|                                         | Sender ID     Dende Quelifier                                                                                                    |
|                                         | Recipient ID Code Qualifier                                                                                                    |
|                                         | Recipient ID                                                                                                    |
|                                         | Message Type                                                                                                    |
|                                         | Message Version and Release Number                                                                                                    |
|                                         | Test Indicator                                                                                                    |
|                                         | Check all that you want to use in the format.                                                                                                    |
| * Controlling Agency, Coded             | Agency controlling the code representing the name of the sending EDI service provider and relaying the message group on the sending side. Valid value is alphanumeric code with three standard characters. Optional.                                                 |
| * Code List Directory Version<br>Number | Previously defined version number of a code list to implement in this message.<br>Valid value is numeric code with six limited standard characters. Optional.                                                                                                    |
| * Common Access Reference               | Key used for referencing related all subsequent transfers of data to the same business case or file. Optional.                                                                                                    |
| * Controlling Agency, Coded             | Agency controlling the code representing the name of the sending EDI service provider and relaying the message group on the sending side. Valid value is alphanumeric code with three standard characters. Optional.                                                 |

| Field                                                           | Description                                                                                                    |
|-----------------------------------------------------------------|----------------------------------------------------------------------------------------------------|
| Control number handling                                         | Required. Valid values are:                                                                                                    |
|                                                                 | ◆ Global                                                                                                    |
|                                                                 | <ul> <li>Global (and generate name from data)</li> </ul>                                                                                                    |
|                                                                 | ◆ Local                                                                                                    |
|                                                                 | Always start with 1                                                                                                    |
| Filter Function                                                 | Hexadecimal filter. Required.                                                                                                    |
| Create Next Envelope                                            | Adds transaction level envelope to use as the next envelope. Optional. Valid values are:                                                                                              |
|                                                                 | <ul> <li>UNG/UNE Syntax 4</li> </ul>                                                                                                    |
|                                                                 | UNB/UNZ Syntax 4                                                                                                    |
| * First And Last Transfer                                       | First and last message in a sequence of messages related to the same topic.<br>Valid value is one standard character. Optional.                                                       |
| Generate an error if no generated map name exists in the system | Generate an error message if it cannot locate the specified map name. Valid values are Yes and No. Required.                                                                          |
| Global Message Reference<br>Number                              | Message control reference number used globally. Select a previously defined number to reference. Valid value is nine standard characters. Required.                                   |
| * Identification Code Qualifier<br>(Recipient ID)               | Coded qualifier of the recipient ID as it should appear on the interchange<br>header segment sent to this company or division. Valid value is three standard<br>characters. Optional. |
| * Identification Code Qualifier<br>(Sender ID)                  | Coded qualifier of the sender ID as it should appear on the interchange header segment sent to this company or division. Valid value is four standard characters. Optional.           |
| Local Message Reference<br>Number                               | Message control reference number used locally. Select a previously defined number to reference. Valid value is nine standard characters. Required.                                    |
| Map Name                                                        | Select the map to be used to perform a compliance check. The map must already be checked in. Optional.                                                                                |
| Map Name Mode                                                   | Mode in which to specify the map to use to perform a compliance check. Valid values are:                                                                                              |
|                                                                 | Specify                                                                                                    |
|                                                                 | Generate from data                                                                                                    |
| * Message Implementation<br>Guideline Identification            | Coded identifier of a message implementation guideline by its identifier, version, release and source. Valid value is 14 standard characters. Optional.                               |
| * Message Implementation<br>Guideline Version Number            | Version number of a message implementation guideline. Valid value is three standard characters. Optional.                                                                             |
| * Message Implementation<br>Guideline Release Number            | Release number of a message implementation guideline. Valid value is three standard characters. Optional.                                                                             |
| * Message Subset Identification                                 | Coded identifier of a message subset by its identifier, version, release and source. Valid value is 15 standard characters. Optional.                                                 |

| Field                                                                      | Description                                                                                                    |
|----------------------------------------------------------------------------|----------------------------------------------------------------------------------------------------|
| * Message Subset Release<br>Number                                         | Release number of the message subset. Valid value is three standard characters. Optional.                                                                                                    |
| * Message Subset Version<br>Number                                         | Version number of the message subset. Valid value is three standard characters. Optional.                                                                                                    |
| * Message Type                                                             | Transaction message type as determined by the information type in the header<br>of the message group, which includes the message or by the information type in<br>the transaction message. Valid value is six standard characters. Required. |
| * Message Type Sub-Function<br>Identification                              | Coded identifier of a sub-function of a message type. Valid value is six standard characters. optional.                                                                                                    |
| * Message Release Number<br>(Required for EDIFACT, optional<br>for ODETTE) | Release number of the standard message. Valid value is three standard characters. Required for EDIFACT. Optional for ODETTE.                                                                                                    |
| * Message Version Number                                                   | Version number of the standard message. Valid value is three standard characters. Required.                                                                                                    |
| Next Envelope                                                              | Envelope to apply after this envelope. Optional.                                                                                                    |
| Primary Name Format                                                        | Used to specify what information to include when generating a compliance check Map Name. Information may include some or all of the following:                                                                                               |
|                                                                            | EDI Standard                                                                                                    |
|                                                                            | Sender ID Code Qualifier                                                                                                    |
|                                                                            | Sender ID                                                                                                    |
|                                                                            | Recipient ID Code Qualifier                                                                                                    |
|                                                                            | Recipient ID                                                                                                    |
|                                                                            | <ul> <li>Message Type</li> </ul>                                                                                                    |
|                                                                            | <ul> <li>Message Version and Release Number</li> </ul>                                                                                                    |
|                                                                            | Test Indicator                                                                                                    |
|                                                                            | Check all that you want to use in the format. Used when Map Name Mode is set to generate data.                                                                                                    |
| Recipient ID                                                               | Coded identifier of the company or division receiving the interchange. Valid value is 12 standard characters. Required.                                                                                                    |
| Response Type                                                              | Whether you required an acknowledgement for transmitted digital certificates. Required.                                                                                                    |
| * Scenario Identification                                                  | Coded identifier of a scenario by its identifier, version, release and source. Valid value is 14 standard characters. Optional.                                                                                                    |
| * Scenario Release Number                                                  | Release number of a scenario. Valid value is three standard characters. Optional.                                                                                                    |
| * Scenario Version Number                                                  | Version number of a scenario. Valid value is three standard characters.<br>Optional.                                                                                                    |

| Field                         | Description                                                                                                    |
|-------------------------------|----------------------------------------------------------------------------------------------------|
| Scope of Security Application | Security header and message body referenced in the digital certificate.<br>Required. Valid values are:                                                                                                    |
|                               | <ul> <li>1 - Security header and message body</li> </ul>                                                                                                    |
|                               | <ul> <li>3 - Whole related message, package, group, or interchange</li> </ul>                                                                                                    |
| Scope of Security Application | Security header and message body referenced in the digital certificate.<br>Required.                                                                                                    |
| Security Algorithm            | Strength of the algorithm used to encrypt data and provides a key length your trading partner can support. Required. Valid values are:                                                                                                    |
|                               | <ul> <li>MD5 – Message digest algorithm that verifies the integrity of data through a<br/>128-bit message digest.</li> </ul>                                                                                                    |
|                               | <ul> <li>SHA1 – Secure hash algorithm that verifies the integrity of data through a<br/>160-bit (20 byte) message digest. Transmission may be a bit slower that<br/>MD5; however, the larger message digest size offers a more secure data<br/>transference.</li> </ul> |
| Security Certificate          | Select a previously checked in trusted certificate to associate with this envelope. Required.                                                                                                    |
| Security Reference Number     | Number to use when referencing the digital certificate. Optional.                                                                                                    |
| Security Service              | Whether the message sender must sign the message with a digital certificate. Required.                                                                                                    |
| Sender ID                     | Coded identifier of the company or division sending the transaction. Valid value is 12 standard characters. Required.                                                                                                    |
| * Sequence Of Transfers       | Number assigned by the sender indicating the transfer sequence of a message related to the same topic. The message could be an addition or a change to an earlier transfer related to the same topic. Valid value is two standard characters. Optional.                 |
| Use Security                  | Use previously checked in trusted certificates to verify a secured document transmission. Valid values are Yes and No. Required.                                                                                                    |
| Validate translation input    | Valid values are Yes or No. Required.                                                                                                    |
| Validate translation output   | Valid values are Yes or No. Required.                                                                                                    |

### **TRADACOMS Inbound STX END Envelope Properties**

The following table describes TRADACOMS inbound STX END envelope properties:

| Field                                                    | Description                                                                                                    |
|----------------------------------------------------------|----------------------------------------------------------------------------------------------------|
| Business Process List                                    | Select a business process to run when this envelope is processed. Optional.                                                                                                    |
| Compliance Check Document                                | Check the transaction set body for compliance. Valid values are Yes and No. Required.                                                                                                    |
| Compliance Check Map Name                                | Select map used to apply TRADACOMS interchange headers. Optional.                                                                                                    |
| Contract List                                            | Select a previously created contract to associate with this envelope. Optional.                                                                                                    |
| Data Extraction Directory                                | Directory for data extraction. Optional.                                                                                                    |
| Data Extraction Filename                                 | Filename for data extraction. Optional.                                                                                                    |
| Data Extraction Mailbox                                  | Mailbox for data extraction. Required.                                                                                                    |
| Data Extraction Mailbox Message<br>Name                  | Mailbox message name for data extraction. Optional.                                                                                                    |
| Determine the Business Process                           | Required. Valid values are:                                                                                                    |
| by                                                       | Specifying a contract                                                                                                    |
|                                                          | <ul> <li>Specifying a business process</li> </ul>                                                                                                    |
| Extraction Options                                       | Required. Valid values are:                                                                                                    |
|                                                          | <ul> <li>Determined by a business process</li> </ul>                                                                                                    |
|                                                          | Extract to a file system directory                                                                                                    |
|                                                          | Extract to a mailbox                                                                                                    |
| FROM Sender Name                                         | Code identifies the company or division sending the transmission. Valid value is 12 standard characters. Required.                                                                                                    |
| Maximum age of Control Number<br>History Records in days | Maximum days to retain a history of control numbers to use for duplication determinations. Valid value is nine standard characters. Optional.                                                                                                    |
| MHD TYPE Message Type of<br>Header Message               | Transaction message type as determined by the information type in the header<br>of the message group, which includes the message or by the information type in<br>the transaction message. Valid value is six standard characters. Required.                                                                                                    |
| Perform Duplicate Control<br>Number Checking             | Determine control number duplications. Valid values are Yes and No. Required.                                                                                                    |
| Translate transactions                                   | Generate transactions according to the standard format from data groups in an EDI system and carry out reverse processing. By choosing to translate documents from within the envelope, you can reduce document processing time because you do not need to specify a separate Translation service step in the business process. Valid values are Yes and No. Required. |
| UNTO Receiver Code                                       | Code identifies the company or division receiving the transmission. Valid value is 12 standard characters. Required.                                                                                                    |

## **TRADACOMS Outbound STX END Envelope Properties**

The following table describes TRADACOMS outbound STX END envelope properties:

| Field                                   | Description                                                                                                    |
|-----------------------------------------|----------------------------------------------------------------------------------------------------|
| APRF Application Reference              | TRADACOMS application reference ID for this transmission. Optional.                                                            |
| Business Process List                   | Select a business process to run when this envelope is processed. Optional.                                                    |
| Contract List                           | Select a previously created contract to associate with this envelope. Optional.                                                |
| Data Extraction Directory               | Directory for data extraction. Optional.                                                                                       |
| Data Extraction Filename                | Filename for data extraction. Optional.                                                                                        |
| Data Extraction Mailbox                 | Mailbox for data extraction. Required.                                                                                         |
| Data Extraction Mailbox Message<br>Name | Mailbox message name for data extraction. Optional.                                                                            |
| Determine the Business Process          | Required. Valid values are:                                                                                                    |
| by                                      | Specifying a contract                                                                                                    |
|                                         | <ul> <li>Specifying a business process</li> </ul>                                                                              |
| Extraction Options                      | Required. Valid values are:                                                                                                    |
|                                         | <ul> <li>Determined by a business process</li> </ul>                                                                           |
|                                         | Extract to a file system directory                                                                                             |
|                                         | Extract to a mailbox                                                                                                    |
| Encode Document                         | Character encoding for the document. Valid values are Yes and No. Required                                                     |
| Encoding                                | Type of character encoding for the message group that includes this header. Optional.                                          |
| Envelope Map Name                       | Map used to apply TRADACOMS interchange headers. Optional.                                                                     |
| FROM Sender Code                        | Code identifies the transmission sender. Valid value is 12 standard characters Required.                                       |
| FROM Sender Name                        | Name identifies the transmission sender. Optional.                                                                             |
| PRCD Transmission Priority              | TRADACOMS transmission priority code. Valid value is one limited numeric character. Optional.                                  |
| RCRF Receiver Reference                 | Transmission reference ID of the receiver. Optional.                                                                           |
| SNRF Sender Reference                   | Key used for referencing this SNRF sender. Valid value is 14 standard characters. Required.                                    |
| STDS Syntax Rules ID                    | Coded TRADACOMS identifier of syntax rules. Valid value is four standard characters. Typically, this value is ANA. Required.   |
| STDS Syntax Version                     | Version number of TRADACOMS syntax rules. Typically, this value is 1. Valid value is one limited standard character. Required. |

| Field                                               | Description                                                                                                    |
|-----------------------------------------------------|----------------------------------------------------------------------------------------------------|
| Stream Segments                                     | Insert an end-of-line character after each segment record. Valid values are Yes and No. Required.                                                                                                    |
| UNTO Receiver Code                                  | Coded identifier the transmission receiver. Valid value is 12 standard characters. Required.                                                                                                    |
| UNTO Receiver Name                                  | Name identifying the transmission receiver. Valid value is 12 standard characters. Optional.                                                                                                    |
| Use global control number for SNRF Sender Reference | Whether this envelope definition must use a global control number to uniquely identify transmissions. No indicates that the envelope definition must use its own global SNRF Sender Reference number. Valid values are Yes and No. Required. |
| Use with SNRF Sender Reference                      | Whether to use a key for referencing this SNRF sender. Optional.                                                                                                    |

## **TRADACOMS Outbound MHD MTR Envelope Properties**

The following table describes TRADACOMS outbound MHD MTR envelope properties:

| Field                                             | Description                                                                                                    |
|---------------------------------------------------|----------------------------------------------------------------------------------------------------|
| Accepter Lookup Alias                             | Identifying string used with the sender ID and the receiver ID to look up this<br>envelope with the EDI Encoder service. This alias associates a document with<br>the service it requires. Valid value must be at least one limited standard<br>character. Required. |
| Bank Identity Code                                | Service bank's own identity code. Optional.                                                                                                    |
| Bank Information                                  | Customer to bank information (such as, F/X Deal Number). Optional.                                                                                                    |
| Bank Name                                         | Service bank/third party bank name. Optional.                                                                                                    |
| CADD Customer's Address Line 1                    | Address of the customer. Optional.                                                                                                    |
| CADD Customer's Address Line 2                    | Additional address of the customer. Optional.                                                                                                    |
| CADD Customer's Address Line 3                    | Additional address of the customer. Optional.                                                                                                    |
| CADD Customer's Address Line 4                    | Additional address of the customer. Optional.                                                                                                    |
| CADD Customer's Post Code                         | Postal code of the customer. Optional.                                                                                                    |
| CIDN Customer's EAN Location<br>Number            | EAN location number of the customer. Optional.                                                                                                    |
| CIDN Customer's Identity<br>Allocated by Supplier | ID assigned to the customer by the supplier. Optional.                                                                                                    |
| CNAM Customer's Name                              | Name of the customer. Optional.                                                                                                    |
| Create Next Envelope                              | Adds Interchange level envelope to use as next envelope. Optional.                                                                                                    |
| Currency Indicator                                | Type of currency, three character code such as, USD, EUR, etc.Optional.                                                                                                    |
| Enveloping Map Name                               | Map used to apply TRADACOMS interchange headers. Optional.                                                                                                    |
| FLGN File Generation Number                       | Generated number assigned to the file. Valid value is four standard characters. Required.                                                                                                    |
| FROM Sender Code                                  | Coded identifier of the transmission sender. Valid value is 14 standard characters. Required.                                                                                                    |
| INLO Invoice System EAN<br>Location Number        | EAN location number assigned to the invoicing system. Valid value is 13 standard characters. Optional.                                                                                                    |
| INLO Invoice System Supplier's<br>Own Code        | Number assigned by the supplier to the invoicing system. Optional.                                                                                                    |
| Map Name                                          | Select the map to be used to perform a compliance check. The map must already be checked in. Optional.                                                                                                    |
| MHD TYPE Message Type of<br>Header Message        | Message type of the TRADACOMS header message. For example, INVFIL or ORDHDR. Valid value is six standard characters. Required.                                                                                                    |

| Field                                                   | Description                                                                                            |
|---------------------------------------------------------|----------------------------------------------------------------------------------------------------|
| Next Envelope                                           | Envelope to apply after this envelope. Optional.                                                       |
| SADD Supplier's Address Line 1                          | Address of the supplier. Optional.                                                                     |
| SADD Supplier's Address Line 2                          | Additional address of the supplier. Optional.                                                          |
| SADD Supplier's Address Line 3                          | Additional address of the supplier. Optional.                                                          |
| SADD Supplier's Address Line 4                          | Additional address of the supplier. Optional.                                                          |
| SADD Supplier's Post Code                               | Postal code of the supplier. Optional.                                                                 |
| SIDN Supplier's EAN Location<br>Number                  | EAN location number of the supplier. Optional.                                                         |
| SIDN Supplier's Identity Allocated by Customer          | ID assigned to the supplier by the customer. Optional.                                                 |
| SNAM Supplier's Name                                    | Name of supplier. Optional.                                                                            |
| Service Code                                            | Name of service as allocated by the service bank. Optional.                                            |
| TCDE Transaction Code                                   | Coded identifier of the TRADACOMS transaction code. Valid value is four standard characters. Required. |
| TTYP Transaction Type                                   | TRADACOMS transaction type. Valid value is 12 standard characters. Optional.                           |
| UNTO Receiver Code                                      | Coded identifier of the transmission receiver. Valid value is 14 standard characters. Required.        |
| User Code                                               | Customer's user number as allocated by the bank. Optional.                                             |
| Validate translation input                              | Valid values are Yes or No. Required.                                                                  |
| Validate translation output                             | Valid values are Yes or No. Required.                                                                  |
| VATR Customer's Alphanumeric<br>VAT Registration Number | VAT registration alphanumeric code of the supplier. Optional.                                          |
| VATR Customer's Numeric VAT<br>Registration Number      | VAT registration numeric code of the supplier. Optional.                                               |
| VATN Supplier's Alphanumeric<br>VAT Registration Number | VAT registration alphanumeric code of the customer. Optional.                                          |
| VATN Supplier's Numeric VAT<br>Registration Number      | VAT registration numeric code of the customer. Optional.                                               |

# Index

### Α

ASC X12 inbound GS GE envelope properties group level 31

ASC X12 outbound GS GE envelope properties group level 42

### Β

base envelope 3

## С

CII inbound envelopes properties 47

CII outbound message envelope properties 50

control number correct an invalid 20 delete 21 search 18 update 19 view history 22

control numbers 7

### D

E

default envelope 3

EDI envelope 1

EDI Sequence check queue 26

EDIFACT inbound Syntax 4 UNB UNZ envelope properties interchange level 55

EDIFACT inbound Syntax 4 UNG UNE envelope properties group level 53

EDIFACT outbound Syntax 4 UNB UNZ envelope properties

interchange level 66
EDIFACT outbound Syntax 4 UNG UNE envelope properties group level 64
EDIFACT outbound Syntax UNH UHT envelope properties transaction level 70
envelope copy 13 create 9 delete 15 edit 14 search for 10 search for related 11 specify a default 16

### G

Gentran:Server for Unix viewing document envelopes in Sterling Integrator 25

global control numbers 7

inbound envelopes 3

local control numbers 7

### 0

outbound envelopes 3

# T

TRADACOM outbound STX END envelope properties 75

TRADACOMS inbound STX END envelope properties 74

TRADACOMS outbound MHD/MTR envelope properties 77 transaction register 8 transaction register records delete 24 search 23

### W

wildcards 4

## Χ

X12 inbound ISA IEA envelope properties 28

X12 inbound ST SE envelope properties 34

X12 outbound ISA/IEA envelope properties 38